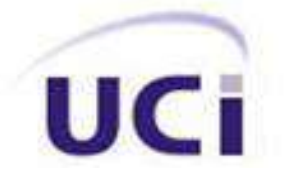

# **UNIVERSIDAD DE LAS CIENCIAS INFORMÁTICAS Facultad 6**

# Estándar HTML5 en el desarrollo de animaciones para la Plataforma de Televisión Informativa, PRIMICIA.

Trabajo de Diploma para optar por el título de Ingeniero en Ciencias Informáticas

Autora: Marluanis Bermúdez Fumero

Tutor: Rafael Lorente Miranda

Co-Tutor: Enrique Almeida Maldonado

La Habana, Julio 2011

Año 53 de la Revolución

*…aquí está una de las tareas de la juventud: empujar, dirigir con el ejemplo la producción del hombre de mañana. Y en esta producción, en esta dirección, está comprendida la producción de sí mismos…*

*Che*

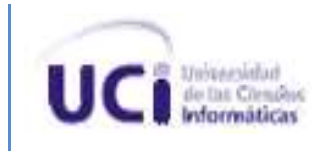

#### **DECLARACIÓN DE AUTORÍA**

Declaro que soy la única autora de este trabajo y autorizo al proyecto PRIMICIA y al Centro GEYSED de la Universidad de las Ciencias Informáticas a hacer uso del mismo en su beneficio.

Para que así conste firmo la presente a los \_\_ días del mes de \_\_\_\_\_\_ del año \_\_2011\_.

Marluanis Bermudez Fumero. **Ing. Rafael Lorente Miranda** 

Ing. Enrique Almeida Maldonado

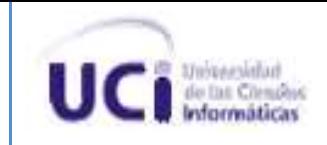

#### **DATOS DE CONTACTO**

#### **Síntesis del Tutor:**

Ing. Rafael Lorente Miranda graduado en la Universidad de las Ciencias Informáticas (UCI) en el año 2009. Desempeñándose desde entonces como Jefe de proyecto de la Plataforma de Televisión Informativa, PRIMICIA.

**Email:** rlmiranda@uci.cu

#### **Síntesis del Co-Tutor:**

Ing. Enrique Almeida Maldonado graduado en la Universidad de las Ciencias Informáticas (UCI) en el año 2009. Desempeñándose desde entonces como desarrollador en la Plataforma de Televisión Informativa, PRIMICIA.

**Email:** ealmeida@uci.cu

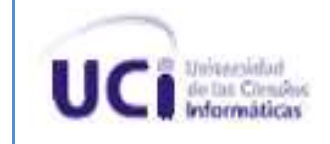

*A mis abuelitas por ser mi apoyo A mi mamá por ser la persona más importante en mi vida A mi papá por su cariño A toda mi familia por su apoyo A todos mis amigos*

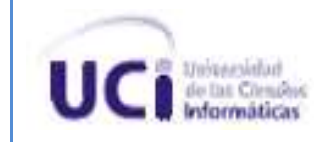

# *Agradecimientos*

**Quiero agradecer a mis abuelitas que fueron las personas que me impulsaron a llegar hasta donde estoy.**

**A mi mamá la persona más importante de mi vida y la responsable de que hoy este aquí inspirándome con su amor, comprensión, apoyo y dedicación.**

**A mi papá por apoyarme en todos estos años de la carrera.**

**A toda mi familia por estar todo el tiempo pendientes de mí y de cómo estaban las cosas en la universidad.**

**A mis amigos de antes por preguntar siempre.**

**A mis maravillosos amigos de ahora por todos los momentos difíciles, los buenos y los malos que compartimos en toda la carrera.**

**Maydel y Lily por ser unas hermanas maravillosas.**

**A José y Dixita por darme su apoyo siempre.**

**Alejandro, Félix, Osmany, Alex por tenerme tanta paciencia y ayudarme todo el tiempo.**

**A Sury por ser más que una amiga, ser otra mamita y apoyarme y aconsejarme siempre aun cuando todo parece perdido.**

**Ruben y Migue por estar ahí** 

**A Armando que más que presidente de tribunal ha sido un excelente guía en la realización de este trabajo con todas sus críticas.**

**Al tribunal que me ha ayudado a convertirme en una mejor profesional y ha tenido muchísima paciencia.**

**A mi oponente que me ha brindado el mayor apoyo del mundo en esta tarea que es bien difícil muchas gracias Carlos.**

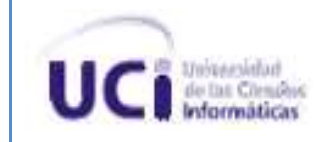

**A mis tutores por ayudarme.**

**Gracias a todas las personas que estuvieron presente en estos cinco años.**

**Muchas Gracias**

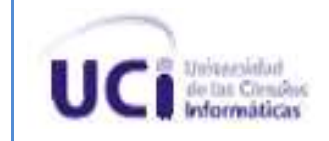

#### **RESUMEN**

En estos momentos la Plataforma de Televisión Informativa, PRIMICIA, se encuentra en proceso de transitar a su versión 2.0 y esto requiere mejoras en ciertos aspectos, como por ejemplo la manera de previsualizar las animaciones que se muestran. Para esta versión PRIMICIA requiere que el módulo de redacción sea capaz de añadirle animaciones a la redacción de la noticia, y esto lleva consigo que sea necesario visualizar dichas animaciones al ser empleadas en un elemento determinado. Para lograr la previsualización de las animaciones en las noticias se hace uso del estándar HTML5 específicamente de un conjunto de nuevas características que incorpora ya que las mismas facilitan el proceso de interactuar con elementos como el audio y el video. Para lograr el desarrollo de la investigación se estudiaron diferentes conceptos asociados al dominio del problema, las animaciones existentes en la plataforma, así como un nuevo grupo de estas a incluir. Se obtiene varias soluciones como son un manual para el desarrollo de animaciones basadas en HTML5 y prototipos de animaciones que demuestran la efectividad del estándar para PRIMICIA. Con el propósito de realizar la validación para el trabajo se efectuó una encuesta para aplicar método de expertos, demostrando con los resultados de la misma la probabilidad de éxito de la investigación.

**PALABRAS CLAVE:** previsualización, estándar HTML5.

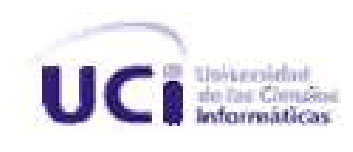

#### **SUMMARY**

At present, the Platform for Information TV, PRIMICIA, is in the process of moving to version 2.0 and this requires improvements in certain aspects, such as how to preview the animations that are displayed. For this version PRIMICIA module requires that the wording be able to add animations to the writing of the story, and this carries with it need to preview these animations. To achieve the preview of the animations in the news makes use of the HTML5 standard specifically a set of new features incorporated since they facilitate the process of interacting with elements such as audio and video. To achieve the development of the research studied different concepts related to the problem domain, existing animations on the platform, and a new group of these to be included. You get several solutions such as a manual for the development of HTML5 based animations and animations prototypes that demonstrate the effectiveness of the standard first. In order to perform validation for the work carried out a survey of experts to implement method, demonstrating the results of the likelihood of success of the investigation.

**KEY WORDS:** preview, HTML5 standard.

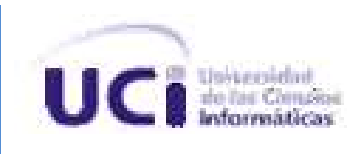

# **ÍNDICE**

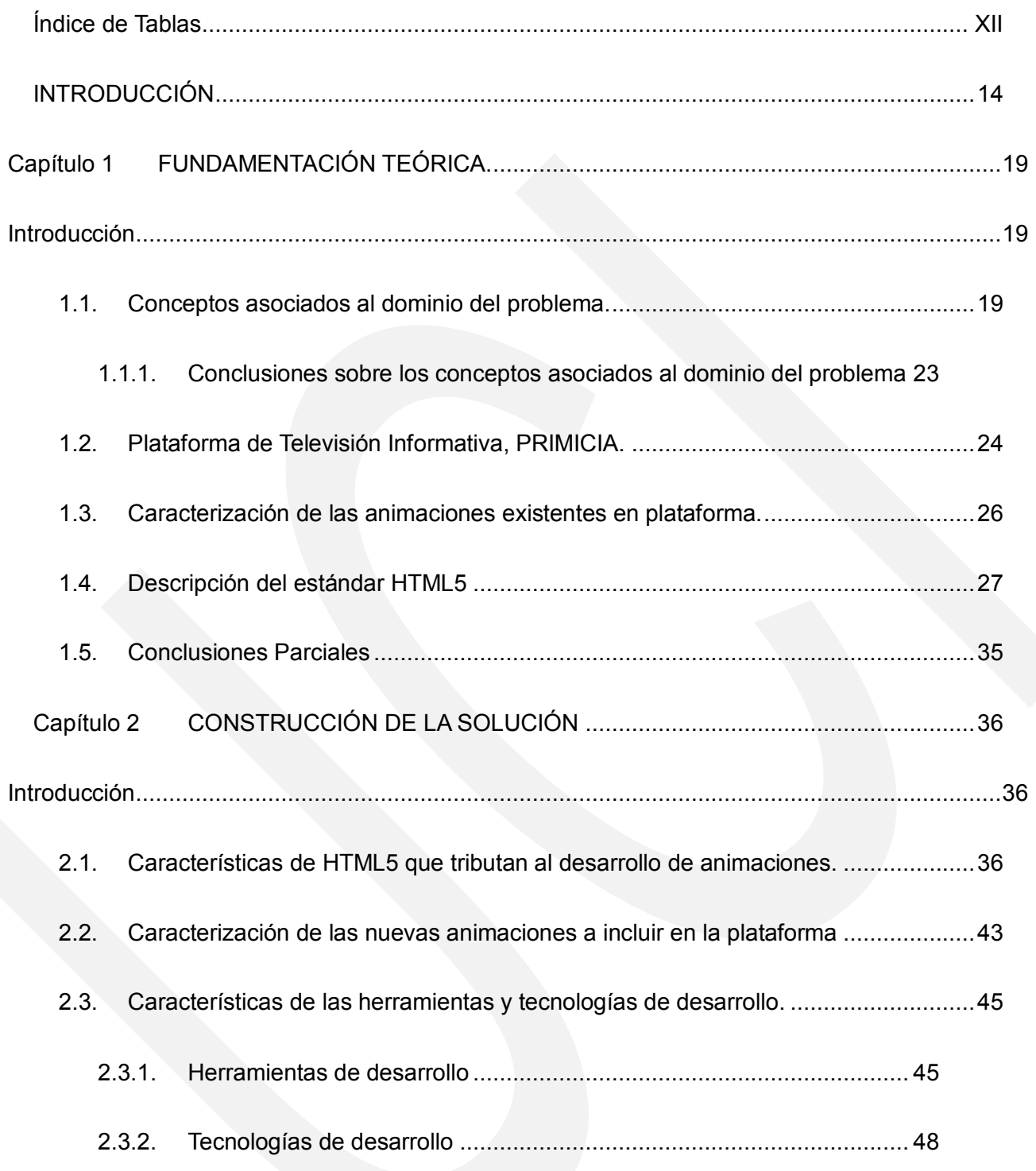

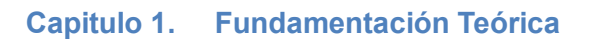

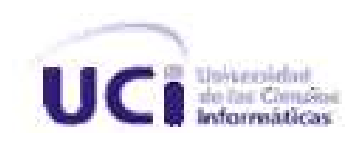

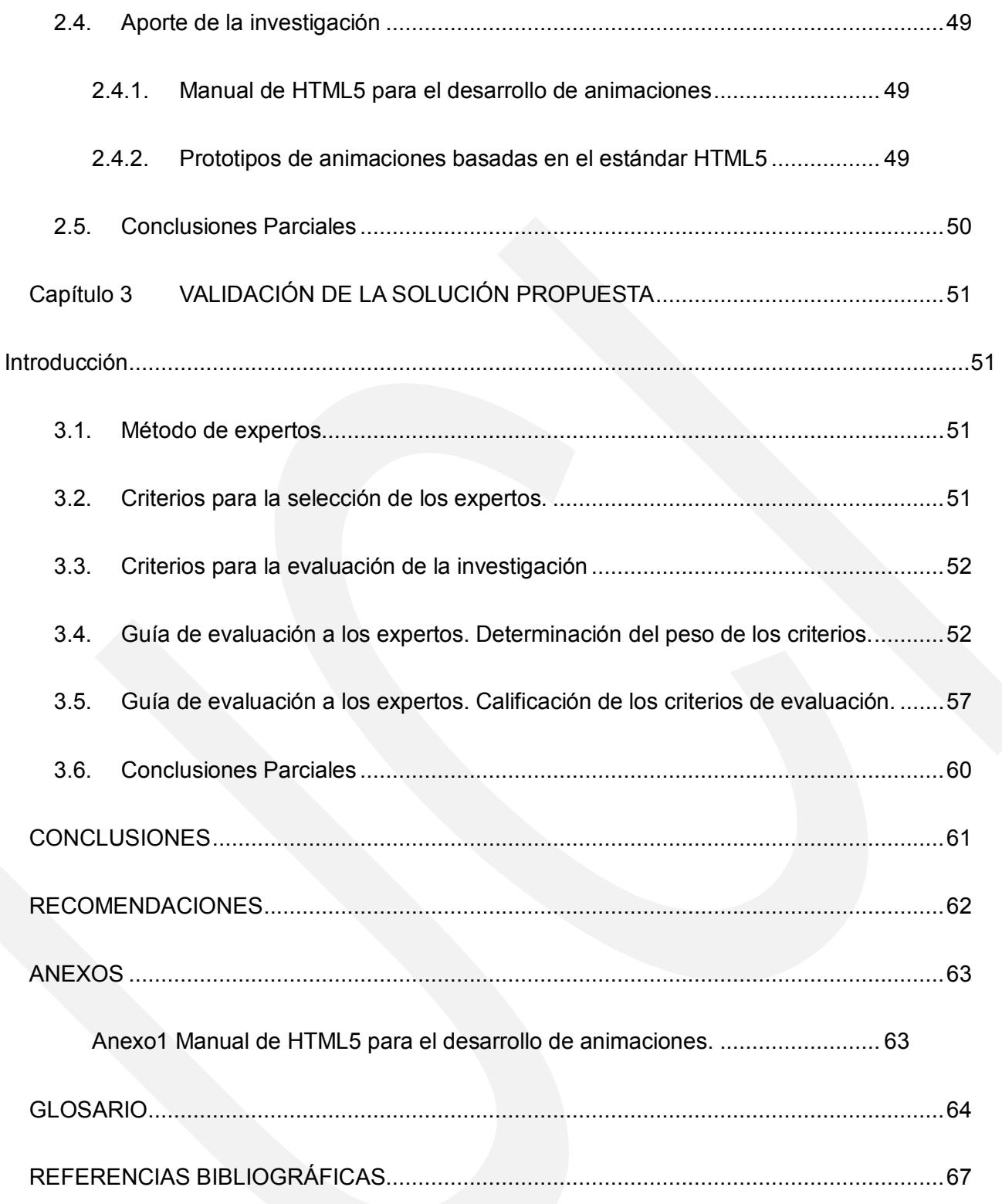

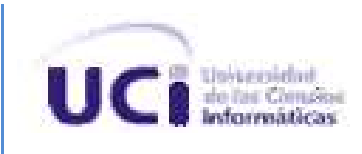

# <span id="page-11-0"></span>**Índice de Tablas**

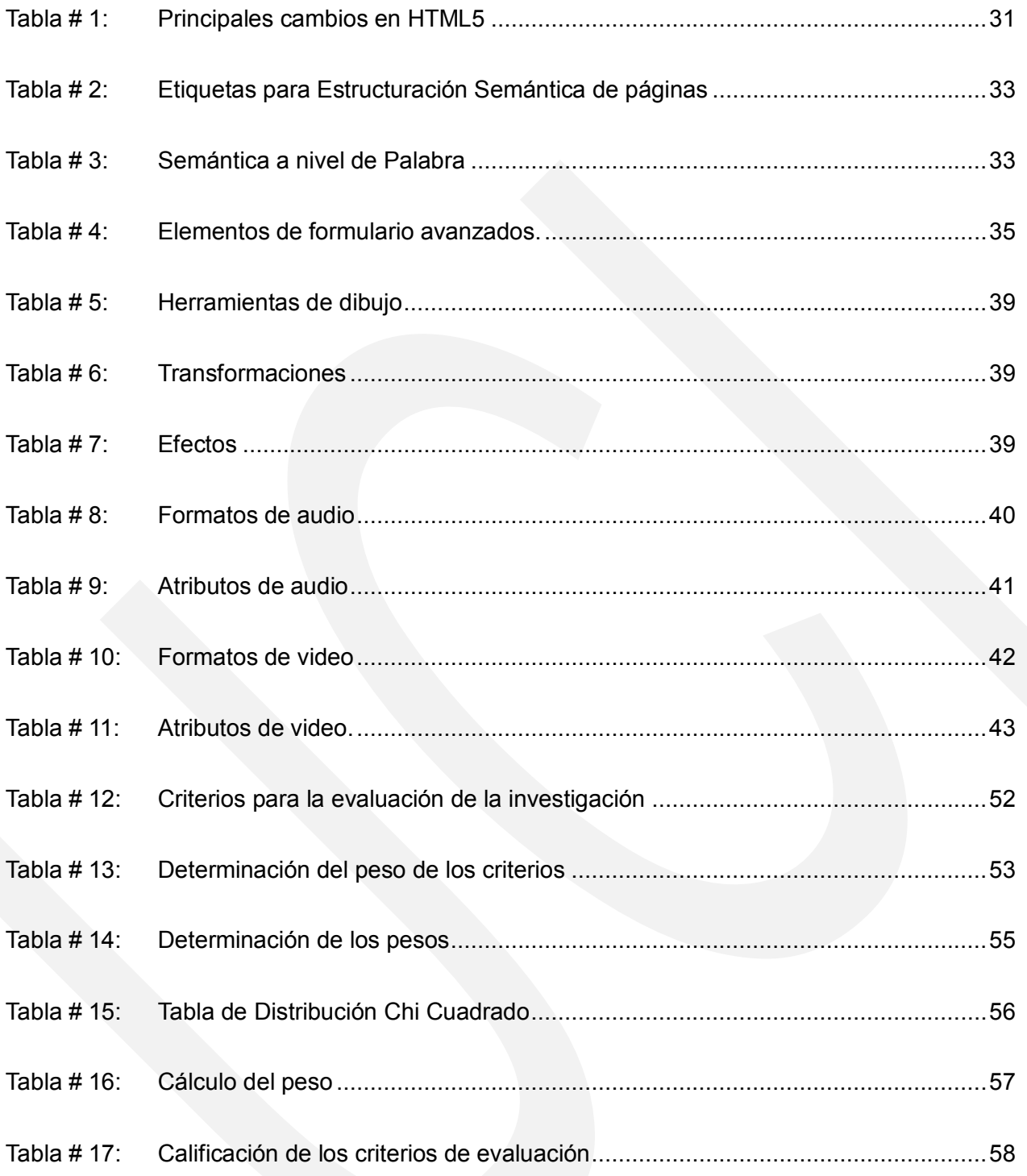

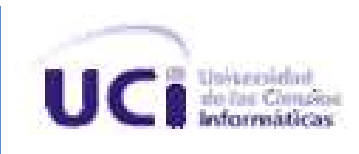

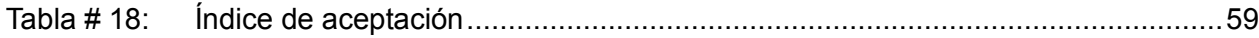

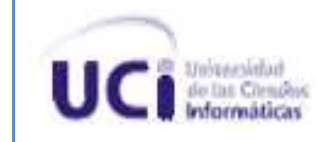

### <span id="page-13-0"></span>**INTRODUCCIÓN**

Con el surgimiento de la humanidad y el transcurso del tiempo, la comunicación entre los seres humanos se convirtió en una necesidad, comenzando por métodos rudimentarios como el arte rupestre y la escritura jeroglífica, los cuales se fueron perfeccionando a medida que las necesidades de comunicación iban en aumento. El perfeccionamiento de los métodos anteriores fue de los primeros pasos que abrieron camino al avance comunicativo entre las personas y decurso en la confección del alfabeto, el papel, la llegada de la imprenta, el teléfono, el cine, la radio y la televisión. Todo esto contribuyó al progreso de la comunicación, así como a elevar el conocimiento de los seres humanos.

Dentro de los medios de comunicación, la televisión se distingue del resto al tener el poder de unir la información con las imágenes y el sonido. Desde los años 50 la televisión se ha transformado en el medio de comunicación por excelencia.

En la actualidad se usa la televisión con disímiles fines. Esta se une al trabajo que realiza el hombre sustentado en muchos aspectos por la utilización de las Tecnologías de la Informática y las Comunicaciones (TIC). Las mismas proporcionan instrumentos que facilitan en gran medida su labor en distintas actividades, tales como: procesamiento de datos, almacenamientos digitales de grandes cantidades de información, automatización de tareas y además como una mejor herramienta de comunicación entre las personas.

El desarrollo que en cuanto a comunicación se ha alcanzado, se evidencia en el avance científico, técnico y cultural de la sociedad mundial. La televisión no se quedó detrás en cuanto a progresos en esta nueva era y partiendo de las bases de la televisión analógica y el surgimiento de las computadoras, llega también la televisión digital apoyada en la digitalización del video, las imágenes y el audio. El uso de Internet se ha convertido en otra fuente de información y en un mecanismo para mantener actualizadas a las personas. Esta prerrogativa es experimentada en la gran diversidad de canales de televisión que se pueden observar a través de la web.

La progresiva popularización de Internet como una herramienta de trabajo, comunicación y entretenimiento a nivel mundial, ha hecho de este medio un espacio perfecto para la

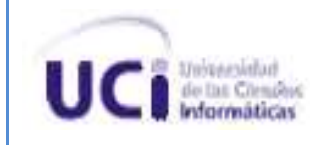

distribución de información, definida principalmente por su orientación hacia los usuarios. La rapidez de los medios de comunicación y su eficiencia se han convertido en elementos importantes de la sociedad, sin embargo, cuando se trata de transmitir información en diversos formatos no siempre es fácil encontrar una manera adecuada, dinámica y constante para lograrlo. Un modo de resolver este problema es mostrar la información a través de canales de televisión que se dediquen a la transmisión de información de diversos temas las 24 horas.

Cuba no se quedó detrás y haciendo uso de tecnologías existentes en la Universidad de Ciencias Informáticas (UCI): lenguajes de programación y computadoras, así como el conocimiento de un grupo de estudiantes y profesores posibilitaron el desarrollo de software con características de este tipo. Por esta razón se creó la Plataforma de Televisión Informativa PRIMICIA. Esta constituye un producto que transmite de modo inmediato y constante la información en distintos formatos, con el fin de lograr que los usuarios del canal estén actualizados e informados.

Representantes de organizaciones líderes en la web fundaron el grupo *Web Hypertext Application Technology Working Group* (WHATWG) para explorar la posibilidad de crear un estándar web actualizado. Sus propuestas sirven de base para la próxima versión del estándar HTML. Esta es la quinta revisión del lenguaje básico de la *World Wide Web* en la cual se introducen nuevas características y elementos para el trabajo con animaciones, como son las etiquetas: canvas, audio y video que serán la base del desarrollo en este campo por las novedosas facilidades que brindan al mismo.

En estos momentos la Plataforma de Televisión Informativa, PRIMICIA, se encuentra en proceso de transitar a su versión 2.0 y esto requiere mejoras en ciertos aspectos, como por ejemplo la manera de previsualizar las animaciones que se muestran, ya que el proceso utilizado para dar el efecto de movimiento, transparencia u otros a las imágenes hace que sea más interesante y dinámica la manera de exponer el contenido. Actualmente las noticias se predefinen en el subsistema de administración, particularmente en el módulo de redacción, donde el redactor se encarga de crear la noticia, definir las medias o recursos, sin llegar a especificar el cómo se mostrarán. Es decir, no especifica, o selecciona, las animaciones de la noticia redactada. El proceso de visualizar las animaciones le resulta transparente al redactor, solamente obtiene una visualización del texto y los recursos multimedia de las noticias

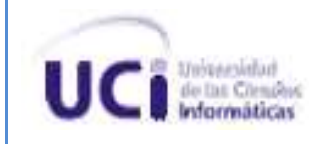

redactadas, se muestra la noticia pero no las animaciones que posee. El módulo no cuenta con la posibilidad de atribuir las animaciones a las noticias, el subsistema de transmisión se encarga de visualizar las noticias y añadirle las animaciones siempre de manera estática. Para la versión 2.0 de PRIMICIA se requiere que el módulo de redacción sea capaz de añadirle animaciones a la redacción de la noticia. Para esto es necesario previsualizar las animaciones que sean añadidas a las noticias en el módulo de redacción con el objetivo de observar cómo se mostrarán ya visualizadas, además de permitir corregir errores y de esta forma obtener mejores resultados. El presente trabajo está enfocado a resolver el siguiente **problema científico:** ¿Cómo lograr la previsualización de las noticias que se redactan en la plataforma PRIMICIA haciendo uso del estándar HTML5?

Para lograr el desarrollo de la investigación se define como **objeto de estudio:** el proceso para la visualización de animaciones utilizando el estándar HTML5. El **campo de acción:** se define como la generación de animaciones utilizando el estándar HTML5 para la Plataforma de Televisión Informativa, PRIMICIA.

Se propone como **objetivo general** conceptualizar la forma en que se previsualizan las animaciones presentadas en las noticias de la Plataforma de Televisión Informativa, PRIMICIA, haciendo uso del estándar HTML5.

Como guía de la investigación se plantea la siguiente **idea a defender**: Con el desarrollo de animaciones basadas en el estándar HTML5 se garantizará la previsualización de las noticias de la Plataforma de Televisión Informativa, PRIMICIA.

Para dar cumplimiento al objetivo general se trazaron las siguientes **tareas de la investigación**:

- 1. Describir los conceptos asociados al dominio del problema.
- 2. Caracterizar el estándar HTML5, centrando el estudio en las características que tributen al desarrollo de animaciones.
- 3. Caracterizar las animaciones establecidas para la plataforma.
- 4. Realizar prototipos de las animaciones presentes en la plataforma.
- 5. Validar la solución propuesta.

Con el cumplimiento de las tareas se espera obtener los siguientes **resultados**:

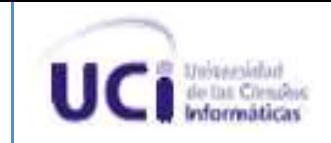

- 1. Caracterización de las animaciones existentes en la plataforma de televisión informativa PRIMICIA.
- 2. Obtención de prototipos de las animaciones existentes en las noticias que se redactan en la plataforma PRIMICIA.
- 3. Manual de referencia para la utilización de HTML5 en el desarrollo de animaciones.

Para adquirir los conocimientos que hagan posible el cumplimiento del objetivo trazado y desempeñar las tareas planeadas, se lleva a cabo una investigación en la que se utilizan los siguientes métodos científicos:

#### *Métodos Teóricos:*

**Analítico – Sintético:** Se utiliza en el análisis de los elementos bibliográficos, definiciones y apuntes más importantes para la recopilación de información y así realizar un estudio detallado de las diferentes características y funciones del formato HTML5 vinculado a las animaciones. Este método permite dividir la investigación por partes y obtener una propuesta adecuada a la situación planteada, la tecnología estudiada y las exigencias del objeto de estudio.

**Histórico – lógico:** Se utiliza en el estudio de las diferentes características del nuevo estándar HTML5 sus componentes, así como la utilización de los mismos en el desarrollo de animaciones. La información obtenida sirve como guía para el estudio de las nuevas particulares que presenta el estándar y que son de utilidad para el desarrollo del trabajo.

#### *Métodos Empíricos*

**Observación:** Se utilizó en el estudio de algunos canales televisivos con el fin de analizar a fondo sus procesos de animaciones, ya que este método permite conocer la realidad mediante la percepción directa de lo que se desea estudiar.

**Encuestas:** A través de las encuestas que se efectuaron a un determinado grupo de expertos seleccionados, sobre los aportes prácticos de la investigación, para de esta manera aplicar el método de experto, fue posible validar la misma.

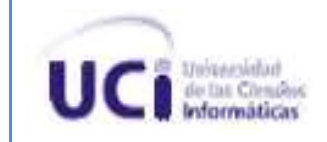

#### **El documento se encuentra estructurado de la siguiente forma:**

#### **Capítulo 1. Fundamentación Teórica**

Muestra una investigación sobre el estándar HTML5. Se abordan los principales temas que conforman la fundamentación teórica de la investigación, los conceptos relacionados al dominio del problema y la fundamentación del objeto de estudio. Se realizará una caracterización de la Plataforma de Televisión Informativa, PRIMICIA, así como las diferentes características de las animaciones existentes en dicha plataforma.

#### **Capítulo 2. Construcción de la Solución**

Se realizará un estudio para seleccionar las mejores herramientas para el desarrollo de las animaciones basadas en el estándar HTML5. Se explicarán las soluciones obtenidas con la investigación, aportando una descripción de las mismas., así como las principales particularidades que tiene el estándar HTML5, exponiendo la importancia de sus novedades en los resultados que se desean obtener en la investigación.

#### **Capítulo 3. Validación de la Solución Propuesta**

Este capítulo abordará lo relacionado a la propuesta de solución que se plantea en dicha situación problemática, con el propósito de realizar la validación del estándar HTML5 en el desarrollo de animaciones para la Plataforma de Televisión Informativa, PRIMICIA. Mostrando el procedimiento para la aplicación del método de expertos.

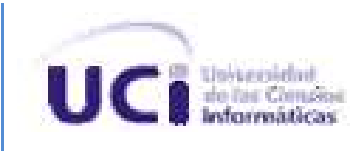

# <span id="page-18-0"></span>**Capítulo 1 FUNDAMENTACIÓN TEÓRICA.**

# <span id="page-18-1"></span>**Introducción**

En el presente capítulo se lleva a cabo una investigación sobre el estándar HTML5. Se abordan los principales temas que conforman la fundamentación teórica de la investigación, los conceptos relacionados con el dominio del problema y la fundamentación del objeto de estudio. Se realizará una caracterización de la Plataforma de Televisión Informativa, PRIMICIA, así como las diferentes características de las animaciones existentes en dicha plataforma.

### <span id="page-18-2"></span>**1.1. Conceptos asociados al dominio del problema.**

Para una mayor comprensión de los temas a tratar es importante conocer un conjunto de conceptos asociados al dominio del problema. Al realizar una investigación surgen palabras esenciales y de gran peso que se utilizan a lo largo del tema, estas palabras constituyen conceptos de suma importancia para el entendimiento de la temática abordada en el presente trabajo.

#### **Audio**

Técnica relacionada con la reproducción, grabación y transmisión del sonido.(1)

Es la representación de señales sonoras mediante un conjunto de datos binarios.(2)

Prefijo que significa sonido o audición. (3)

El audio digital es la codificación digital de una señal eléctrica que representa una onda sonora. Consiste en una secuencia de [números](http://es.wikipedia.org/wiki/N%C3%BAmeros) binarios y se obtiene del [muestreo](http://es.wikipedia.org/wiki/Muestreo_digital) y [cuantificación](http://es.wikipedia.org/wiki/Cuantificaci%C3%B3n_digital)  [digital](http://es.wikipedia.org/wiki/Cuantificaci%C3%B3n_digital) de la señal eléctrica. Posteriormente se puede codificar o comprimir, dando lugar a formatos más compactos (compresión de audio).(4; 5)

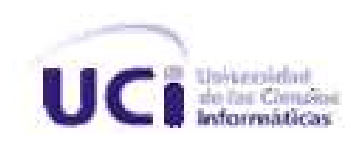

#### **Video**

Sistema de grabación y reproducción de imágenes, acompañadas o no de sonidos.(1)

El video es una tecnología utilizada para capturar, grabar, procesar, transmitir y reproducir una secuencia de imágenes representativas de una escena que se encuentra en movimiento.(6)

El video digital es de naturaleza discreta. Esto quiere decir que una señal digital se representa mediante un número concreto de valores. Las redes de comunicaciones desarrolladas para manejar infinidad de datos pueden llevar perfectamente video digital acompañado también de audio a distancias indefinidas sin pérdidas de calidad.(7)

#### **Texto**

Enunciado o conjunto coherente de enunciados escritos.(1)

Texto digital es un conjunto de palabras, frases o párrafos que se muestran a través del ordenador.(8)

La palabra texto deriva en su etimología del vocablo latino "textus" que significa algo tejido o entrelazado. Un texto es una serie de enunciados sistemática y coherentemente dispuestos que se expresan en forma oral o escrita. La intención del texto es comunicar un mensaje, por eso debe tener sentido, para ser comprendido por el destinatario que puede ser una o varias personas, individualizadas (por ejemplo una carta) o destinados al público masivo (un libro o canal informativo).(9; 10)

#### **Imagen**

Figura, representación, semejanza y apariencia de algo.(1)

Una imagen es la representación visual de un objeto, una persona, un animal o cualquier otra cosa plausible de ser captada por el ojo humano a través de diferentes técnicas como son la pintura, el diseño, la fotografía, el video, entre otras.(11)

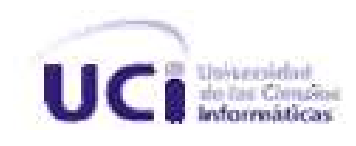

Se define la imagen como un soporte de comunicación que materializa, representando un fragmento del entorno óptico del mundo real o posible. Su grado de figuración aparece ligado a la idea de verosimilitud<sup>1</sup> aparencial, es decir, a la idea de representación por la imagen de objetos o seres conocidos intuitivamente por el ojo humano en el mundo exterior.(12)

Las imágenes, están sufriendo un proceso de digitalización. La fotografía, el cine, la televisión, el diseño gráfico, e incluso el diseño industrial, producen miles de imágenes digitales que son almacenadas en algún soporte físico, enviadas por un medio de transmisión electrónico, presentadas en una pantalla o impresas en papel.(13)

#### **Formato**

El formato es el conjunto de las características técnicas y de presentación de un texto, objeto o documento en distintos ámbitos, tanto reales como virtuales.(14)

En informática, el concepto de formato también tiene significados distintos**.** La forma más común de referirse a este término es la de distinción de [almacenamiento](http://www.definicionabc.com/tecnologia/almacenamiento.php) y modalidad de archivo. Los formatos difieren de acuerdo con el contenido de cada archivo en un ordenador. Por ejemplo, un formato .MP3 (de música o audio) es distinto del formato .doc (de texto) y también del .ppt (de una presentación con diapositivas).(15)

Formato también son todos los detalles y características que hacen a un objeto digital. Por ejemplo, en un documento de texto, el tipo de letra o fuente, los colores, la inclusión de imágenes y títulos. En una presentación de diapositivas, por otro lado, el uso de efectos o animaciones. En un editor de imágenes, la alteración de la misma por medio de retoques o funcionalidades especiales.(15)

<sup>&</sup>lt;sup>1</sup>Cualidad de verosímil. Que tiene apariencia de verdadero, creíble por no ofrecer carácter alguno de falsedad.

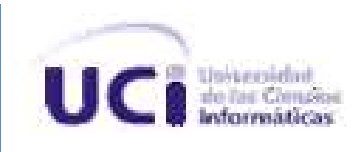

#### **Animaciones**

Acción y efecto de animar. Viveza, expresión en las acciones, palabras o movimientos.(1)

Animación se refiere al proceso de generación de imágenes donde cada imagen es una alteración de la anterior. La presentación de estas imágenes a una velocidad suficiente produce la sensación de movimiento. La animación es una buena forma para llamar la atención y agregar interés a una página web.(6)

Animación es la técnica o noción de movimiento que se aplica sobre un elemento o individuo. Hoy en día, el término está muy ligado a la producción gráfica de dibujos animados, pero en general son muchas las situaciones en que la animación es aplicable.(16)

La animación pertenece al entorno del cine y la televisión aunque guarda una estrecha relación con todo tipo de artes visuales tales como el dibujo, pintura, fotografía y escultura.(17)

Es el resultado del proceso de tomar una serie de imágenes individuales y concatenarlas en una secuencia de forma que den la impresión de movimiento continuo. Es especialmente apropiada en la visualización de información para representar el cambio en el transcurso del tiempo y más específicamente para:

- 1. Representar efectivamente la causalidad.
- 2. Los actos que expresan comunicación o flujo.
- 3. La reorganización o reestructuración. (18)

#### **Visualizar**

La acción de visualizar puede resumirse en tres aspectos fundamentales:

- 1. Representar fenómenos mediante imágenes ópticas.
- 2. Imaginar con rasgos visibles algo que no se tiene a la vista.
- 3. Hacer visible una imagen en un monitor.(1)

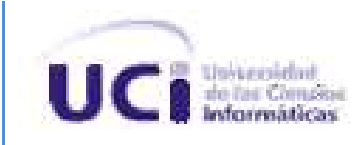

También se puede definir visualizar como:

- 1. Hacer visible lo que no puede verse a simple vista.
- 2. Representar mediante imágenes ópticas fenómenos de otro carácter.
- 3. Formar en la mente la imagen visual de un concepto abstracto.
- 4. Imaginar con rasgos visibles algo que no está a la vista. (8)

El prefijo **pre-** significa:

- 1. Anterioridad local o temporal, prioridad o encarecimiento.
- 2. Acción previa a lo que va a ocurrir.(1)

Por tanto se asume **previsualizar** como la observación de las animaciones realizadas o los cambios efectuados sobre las mismas en una determinada pantalla, antes de que esta se muestre.

#### **1.1.1.Conclusiones sobre los conceptos asociados al dominio del problema**

<span id="page-22-0"></span>Partiendo de los conceptos estudiados y analizados se seleccionan en este trabajo un compendio de todos los conocimientos obtenidos durante la investigación, ya que muchos conceptos se asocian directamente con el significado que se tratará, pero otros más generales, precisan de la especificación asociada al dominio del problema. Por lo que se tomará **audio** como un archivo a reproducir que cuenta con la ventaja de poder interpretar varios formatos y realizar modificaciones en el mismo. Teniendo en cuenta que muchos canales de difusión utilizan video digital para eliminar las interferencias, así como los problemas de atenuación de señales y de recepción de camino múltiple se tomará **video** como un archivo a reproducir donde se cuenta con la ventaja de interpretar varios formatos y realizar diversas animaciones sobre el mismo.

Después de conocer los diferentes conceptos a los que se puede asociar **texto**, se decide que para este trabajo se definirá como el conjunto de ideas que se utilizan para transmitir una noticia a través de un conjunto de oraciones. La intención del texto puede ser la de comunicar

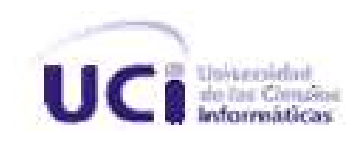

un mensaje, que en este caso será texto informativo. Por esta razón el mismo debe tener sentido y coherencia, para ser comprendido por el destinatario. Para este trabajo el elemento **imagen** será el que permita visualizar una forma, dibujo o elemento visible que trasmita una idea.

En informática, el concepto de **formato** tiene muchos significados, pero en esta investigación será tomado como el contenido de cada archivo, por ejemplo, un formato .MP3 (de música o audio) ya que estos tienen una estrecha relación con la posibilidad de visualizar en los navegadores los elementos deseados. **Animación** será el efecto dado sobre cada una de las pantallas que se represente en el sistema, proporcionando a éstas mayor originalidad y eficiencia. Después de realizar un análisis sobre los conceptos del término **visualizar** y el significado del prefijo **pre-** se asume **previsualizar** como la observación de las animaciones realizadas o los cambios efectuados sobre las mismas en una determinada pantalla, antes de que esta se muestre.

### <span id="page-23-0"></span>**1.2. Plataforma de Televisión Informativa, PRIMICIA.**

PRIMICIA es un producto informático desarrollado a partir del año 2005 por la Universidad de las Ciencias Informáticas (UCI). El sistema se orienta a proveer un canal de televisión con características de corte informativo, el mismo transmite la información de forma automática y constante. Según sean las necesidades de transmisión de la información, la misma es capaz de integrar diferentes formatos como: Texto, Texto - Imagen, Imagen y Video.

PRIMICIA consta de dos subsistemas, uno destinado a la administración de los contenidos audiovisuales y el otro para la transmisión de los mismos. A pesar de estar dividida, actúa como un todo para dar solución a la transmisión de noticias mediante una red de televisión, haciendo uso de medios informáticos. En ambas aplicaciones se realizan un conjunto de procesos que determinan el resultado final del sistema(19).

El subsistema de Administración es el responsable de realizar la administración del canal y toda la gestión de las noticias y recursos multimedia. El subsistema de Transmisión es el encargado

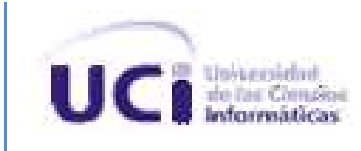

de visualizar las noticias y materiales publicados.

Las características de la aplicación permiten que la misma pueda ser ajustable a diferentes clientes, obteniéndose de esta manera un producto informático que beneficie a televisoras, agencias de noticias, empresas, terminales de transporte, hoteles y cualquier otra entidad que tenga una red de televisión con necesidades de transmitir información. Esta plataforma de televisión informativa es un producto que se mantiene en constante avance y perfeccionamiento.

En estos momentos la Plataforma de Televisión Informativa, PRIMICIA, se encuentra en proceso de transitar a su versión 2.0 y esto requiere mejoras en ciertos aspectos, como por ejemplo la manera de previsualizar las animaciones que se muestran, ya que el proceso utilizado para dar el efecto de movimiento, transparencia u otros a las imágenes hace que sea más interesante y dinámica la manera de exponer el contenido. Actualmente las noticias se elaboran en el subsistema de administración, particularmente en el módulo de redacción, donde el redactor se encarga de crear la noticia y definir las medias o recursos que utilizará, sin llegar a especificar el cómo se mostrarán. Es decir, no especifica, o selecciona, las animaciones de la noticia redactada.

El proceso de visualizar las animaciones le resulta transparente al redactor, solamente obtiene una visualización del texto y los recursos multimedia de las noticias redactadas, se muestra la noticia pero no las animaciones que posee. El módulo no cuenta con la posibilidad de atribuir las animaciones a las noticias, el subsistema de transmisión se encarga de visualizar las noticias y añadirle las animaciones siempre de manera estática. Para la versión 2.0 de PRIMICIA se requiere que el módulo de redacción sea capaz de añadirle animaciones a la noticia. Para esto es necesario previsualizar las animaciones que sean añadidas a las noticias en el módulo de redacción con el objetivo de observar cómo se mostrarán ya visualizadas, además de permitir corregir errores y de esta forma obtener mejores resultados.

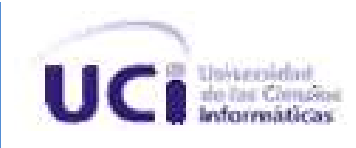

# <span id="page-25-0"></span>**1.3. Caracterización de las animaciones existentes en plataforma.**

Actualmente en el subsistema de Transmisión de la Plataforma de Televisión Informativa, PRIMICIA, la manera de mostrar el canal radica principalmente en el uso de pantallas, que son plantillas que definen la manera en la que la información es mostrada al usuario. Estas pantallas están clasificadas de acuerdo al tipo de contenido que muestran y son las siguientes:

**Pantalla Texto:** Muestra solamente la información mediante texto sobre el fondo del canal. La animación utilizada en éste es la disolvencia tanto en su entrada al canal como en la salida.

**Pantalla Texto-Imagen:** Muestra la información a través de texto e imagen sobre el fondo del canal, distribuidos en la pantalla de manera predefinida. La animación utilizada en éste es la disolvencia tanto en su entrada al canal como en la salida.

**Pantalla Imagen:** Muestra la información a través de una sola imagen que ocupa toda la pantalla y reemplaza el fondo del canal, contiene adicionalmente una descripción del pie de imagen. La animación utilizada en éste es la disolvencia tanto en su entrada al canal como en la salida. Además el pie de imagen recibe animaciones como la disolvencia tanto al mostrarse como al ocultarse en la pantalla.

**Pantalla Video:** Muestra la información a través de un video que ocupa toda la pantalla y reemplaza el fondo del canal. La animación utilizada en éste es la disolvencia tanto a la entrada al canal como en la salida. Además el volumen del audio del video el cual también es animado tanto en la entrada al canal como en la salida con el control de volumen.

Adicionalmente se utilizan dos tipos más de formas para representar la información como apoyo secundario al contenido mostrado en las pantallas anteriores:

**Audio:** La información es acompañada a través de un fondo musical que está presente en el canal y puede incluirse en las diferentes pantallas, a excepción de cuando se representa una pantalla de tipo video, que es reemplazada por el audio del video reproducido. La animación

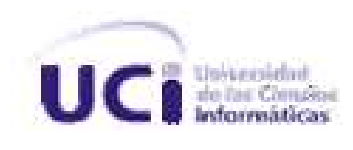

presente es el volumen de la música, que es afectado tanto cuando entra en reproducción, como cuando es sustituido por algún otro tipo de audio.

**Infocintas:** La información es mostrada en un cintillo situado a lo largo del borde inferior de la pantalla donde aparece un texto sobre una imagen que ocupa todo el ancho de la pantalla, las animaciones presentes son la disolvencia tanto del texto como la imagen en la entrada y salida al canal y el movimiento para la imagen de fondo, que aparece desde debajo del monitor.

### <span id="page-26-0"></span>**1.4. Descripción del estándar HTML5**

A continuación se abordará la temática referente al estándar HTML5, que es el tema fundamental del trabajo de diploma, ampliando sus características fundamentales, como una nueva revisión del lenguaje básico de la web. Especialmente se describen los elementos que presentan mayor importancia para esta investigación.

Para hacer una página web, en principio, se necesitaba solamente HTML, pero actualmente es otra la realidad y las necesidades que presentan los desarrolladores web no se satisfacen solo con la utilización del lenguaje. Pocos sitios web se basan únicamente en HTML, al menos se utiliza CSS para definir el aspecto de la página, algún tipo de script del lado del cliente para combinar componentes, Flash para realizar alguna animación o interacción con el usuario. Para poder integrar estas tecnologías, existen multitud de etiquetas que se han ido creando, según se iban necesitando, las cuales no han pasado por el filtro de los normalizadores de tecnologías como el World Wide Web Consortium (W3C<sup>2</sup>).

Después de publicarse la última especificación del HTML, resulta primordial para el futuro de la web, la creación de un nuevo estándar que recoja y solucione de alguna manera, las necesidades de los desarrolladores.

<sup>&</sup>lt;sup>2</sup>World Wide Web Consortium (W3C) es una comunidad internacional que desarrolla [estándares](http://www.w3c.es/estandares) que aseguran el crecimiento de la web a largo plazo.

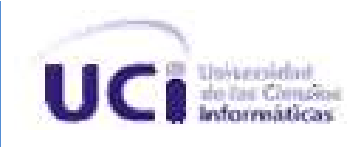

En un principio, los encargados de regular los estándares de Internet eran los integrantes del W3C, que han estado trabajando durante bastante tiempo en otros lenguajes como XML. No se puede decir que hayan dejado de lado HTML, pero de alguna manera estaban creando otros estándares más rígidos que sustituyesen al lenguaje. Ante esta falta de interés en HTML y las necesidades reales de los desarrolladores web por parte del W3C, se creó en 2004 una comunidad de personas interesadas en mejorar y modernizar el lenguaje de marcación.(20)

El grupo *Web Hypertext Application Technology Working Group* (WHATWG<sup>3</sup> ) líderes en las organizaciones web, logra a finales de 2007, convencer finalmente a la W3C, de sus propuestas de desarrollo. Las mismas sirvieron de base para la próxima versión del estándar HTML, conocida como HTML5.

Esta es la quinta revisión importante del lenguaje básico de la *World Wide Web*. Es la evolución del lenguaje HTML, creada y regulada como estándar. En esta versión se introducen nuevas características para ayudar a los desarrolladores de aplicaciones web y nuevos elementos basados en la investigación sobre las prácticas actuales de la edición. Se ha prestado especial atención a la definición de criterios para mejorar la interoperabilidad<sup>4</sup>. HTML5 ofrece nuevas herramientas y posibilidades para abordar los problemas comunes a los que se enfrentan los desarrolladores web en la Internet más interactiva de hoy en día (véase Tabla 2).(21)

HTML5 es una tecnología creada para modernizar la web y el desarrollo de aplicaciones web, en línea y sin conexión (online y offline). HTML5 es en sí mismo una colección de estándares para el diseño y desarrollo de páginas web. Esta colección representa la manera en que es presentada la información en el explorador y la manera de interactuar con ella. Está siendo desarrollada por *Ian Hickson* de Google y *David Hyatt* de Apple, junto con todas las personas que participan en WHATWG. Esta nueva versión se basó en el diseño más común de las

 $3$ Grupo de trabajo de aplicación de la tecnología Web Hipertexto

<sup>4</sup>Capacidad de un programa para acceder a múltiples sistemas diferentes.

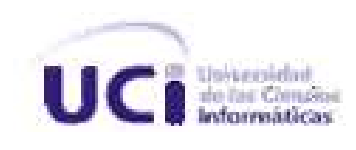

páginas web alrededor del mundo para llegar a un estándar de etiquetas que realicen las mismas tareas de manera más rápida y eficiente. (22)

### **Elementos significativos de HTML5**

HTML5 incluye novedades significativas en diversos ámbitos, no sólo se trata de incorporar nuevas etiquetas o eliminar otras, sino que supone mejoras en áreas que hasta ahora quedaban fuera del lenguaje y para las que se necesitaba utilizar otras tecnologías.

**Estructura del cuerpo:** La mayoría de las web tienen un formato común, formado por elementos como cabecera, pie, navegadores, etc. HTML5 permite agrupar todas estas partes de una web en nuevas etiquetas que representarán cada una de las partes típicas de una página. (23)

**Etiquetas para contenido específico:** Hasta ahora se utilizaba una única etiqueta para incorporar diversos tipos de contenido enriquecido, como animaciones Flash o vídeo. Ahora se utilizarán etiquetas específicas para cada tipo de contenido en particular, como audio, vídeo, etc. (23)

Canvas: Es un nuevo componente que permitirá dibujar, por medio de las funciones de un API<sup>5</sup>, todo tipo de formas en la página, que podrán estar animadas y responder a la interacción del usuario. Es similar a las posibilidades que ofrece Flash, pero dentro de la especificación del HTML y sin la necesidad de tener instalado ningún plugin. (23)

**Bases de datos locales:** El navegador permitirá el uso de una base de datos local, con la que se podrá trabajar en una página web por medio del cliente y a través de un API. De igual forma que las *Cookies*, pero pensadas para almacenar grandes cantidades de información, lo que

<sup>&</sup>lt;sup>5</sup>Application Programming Interface (API) es un conjunto de normas y especificaciones que el software puede seguir para comunicarse entre sí.

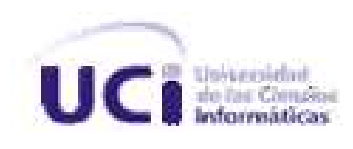

permitirá la creación de aplicaciones web que funcionen sin necesidad de estar conectados a Internet. (23)

Web Workers<sup>6</sup>: Son procesos que requieren bastante tiempo de procesamiento por parte del navegador, pero que se podrán realizar en un segundo plano, para que el usuario no tenga que esperar que se terminen para empezar a usar la página. Para ello se dispondrá también de un API para el trabajo con los *Web Workers*. (23)

**Aplicaciones web** *sin conexión***:** Existirá otro API para el trabajo con aplicaciones web, que se podrán desarrollar de modo que funcionen de forma local y sin estar conectados a Internet. (23)

**Localización geográfica:** Las páginas web se podrán localizar geográficamente por medio de un API que permita la localización geográfica. (23)

**Nuevas API para interfaz de usuario:** Temas como el arrastrar y soltar (*drag & drop*) en las interfaces de usuario de los programas convencionales, serán incorporadas al HTML5 por medio de un API. (23)

**Fin de las etiquetas de presentación:** Todas las etiquetas que tienen que ver con la presentación del documento, es decir, que modifican estilos de la página, serán eliminadas. La responsabilidad de definir el aspecto de una web correrá a cargo únicamente de CSS. (23)

En general, se están definiendo como parte de HTML5 un variado grupo de herramientas y tecnologías para lograr que la web evolucione, crear páginas web y aplicaciones con animaciones, texto enriquecido, vídeo o imágenes sin necesidad de ningún plugin o programa, todo introducido mediante etiquetas. Lo cual representa un avance muy importante para la web.

<sup>&</sup>lt;sup>6</sup> Permiten la ejecución [concurrente](http://translate.googleusercontent.com/translate_c?rurl=translate.google.com.cu&sl=en&tl=es&u=http://en.wikipedia.org/wiki/Concurrency_%28computer_science%29&usg=ALkJrhj58xlH6YBVhu0WuY8ixOMbifdp0A) del navegador en uno o más subprocesos de [JavaScript](http://translate.googleusercontent.com/translate_c?rurl=translate.google.com.cu&sl=en&tl=es&u=http://en.wikipedia.org/wiki/JavaScript&usg=ALkJrhhWNZ04LMR-VsJFxkLTzKtkcacw0Q) que se ejecutan en segundo plano.

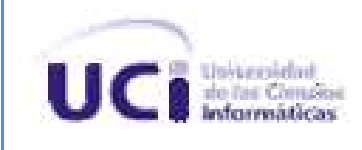

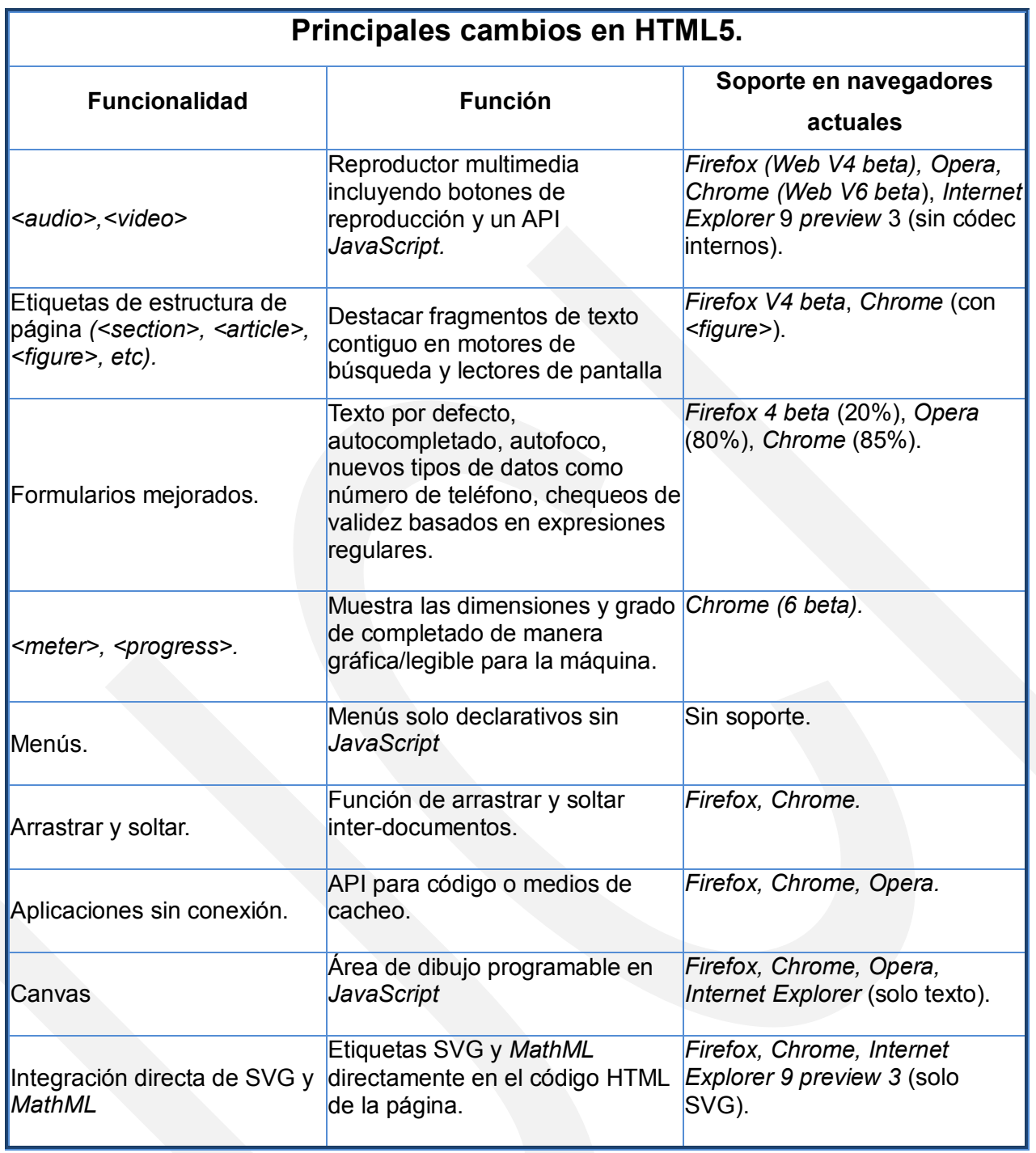

*Tabla # 1: Principales cambios en HTML5*

<span id="page-30-0"></span>Muchos expertos ya predicen que las características multimedia de HTML5 pondrán fin a la

 $\overline{a}$ 

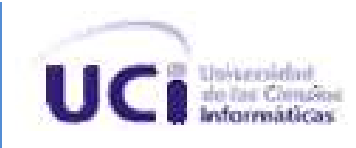

dominación de la potente, pero propietaria, tecnología de Adobe Flash, la cual se ejecuta en los *plugins* de los navegadores en todo el mundo. Las capacidades multimedia de HTML5 han recibido tal vez la mayor parte de la atención pública. A nivel de código, la multimedia de HTML5 (como todos los HTML) se reduce a las etiquetas. La norma define dos nuevas etiquetas para integrar contenido multimedia, <video> y <audio>. Las etiquetas multimedia pueden especificar fuentes múltiples y alternativas para elementos internos.(23)

Aunque es muy prometedora la posibilidad para proyectar eventos multimedia directamente desde el código HTML, se debe tener en cuenta que este sistema aún no es perfecto. Debido a que HTML5 no recomienda ningún códec de compresión de vídeo y de audio, la norma no ofrece ninguna garantía para reproducir multimedia estándar en los navegadores. La presencia de los códec necesarios es responsabilidad del propio navegador o de la distribución del sistema operativo. (23)

HTML5 ofrece nuevas funcionalidades semánticas<sup>7</sup> con la integración de las nuevas etiquetas basadas en el lenguaje de marcado semántico *DocBook*. Estas nuevas etiquetas permiten al desarrollador construir una estructura tópica de forma explícita en el código HTML (véase Tabla 3).(23)

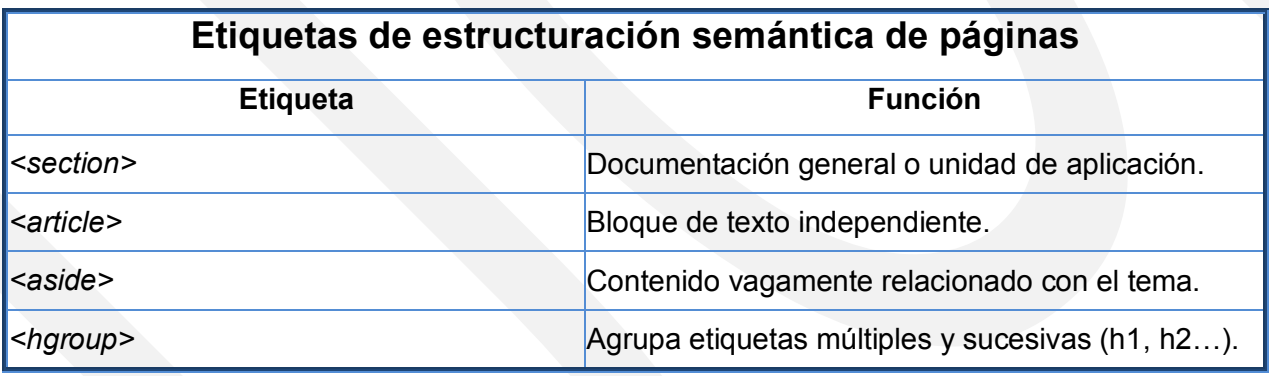

<sup>7</sup>El término web semántica (del inglés *semantic web*) es la "Web de los datos". Se basa en la idea de añadir metadatos semánticos y ontológicos a la *World Wide Web.*

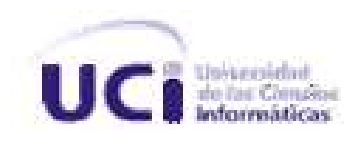

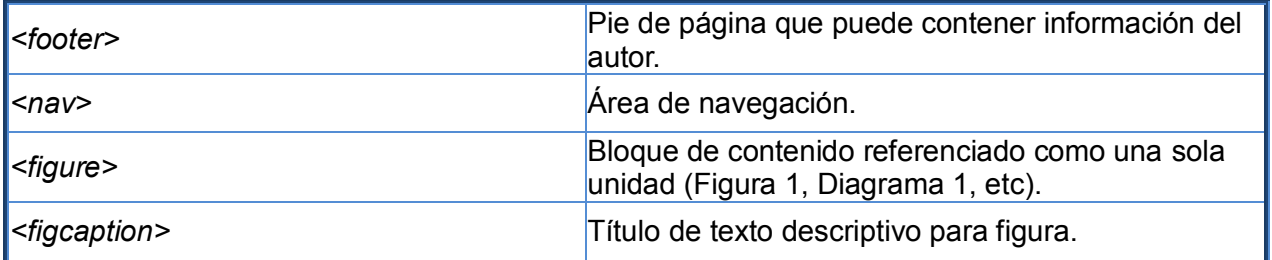

*Tabla # 2: Etiquetas para Estructuración Semántica de páginas*

<span id="page-32-0"></span>HTML5 no define estas etiquetas tipográficamente, sino que les da una función semántica, por ejemplo *<i* > refiere a un término técnico, o una expresión en un idioma extranjero, y <b> a una palabra clave. La norma deja la parte visual al navegador, a menos que la presentación se gestione desde una asignación de estilo CSS. Ni *<b >* ni *<i >* se utilizan en HTML5 para enfatizar palabras concretas. La norma define tres etiquetas para agregar énfasis, entre ellas dos antiguas que asumen roles diferentes: el énfasis en los elementos *<em>* indica el énfasis tal y como se expresa en la entonación de una frase, *<strong>* enfatiza el verdadero significado del texto adjunto, y *<mark>* sirve para destacaren retrospectiva el texto de la cita, <*small>* reduce el significado del texto resaltado, lo que podría expresarse a través de opciones de estilo tales como un tipo de letra más pequeño en la pantalla (véase Tabla 4).(23)

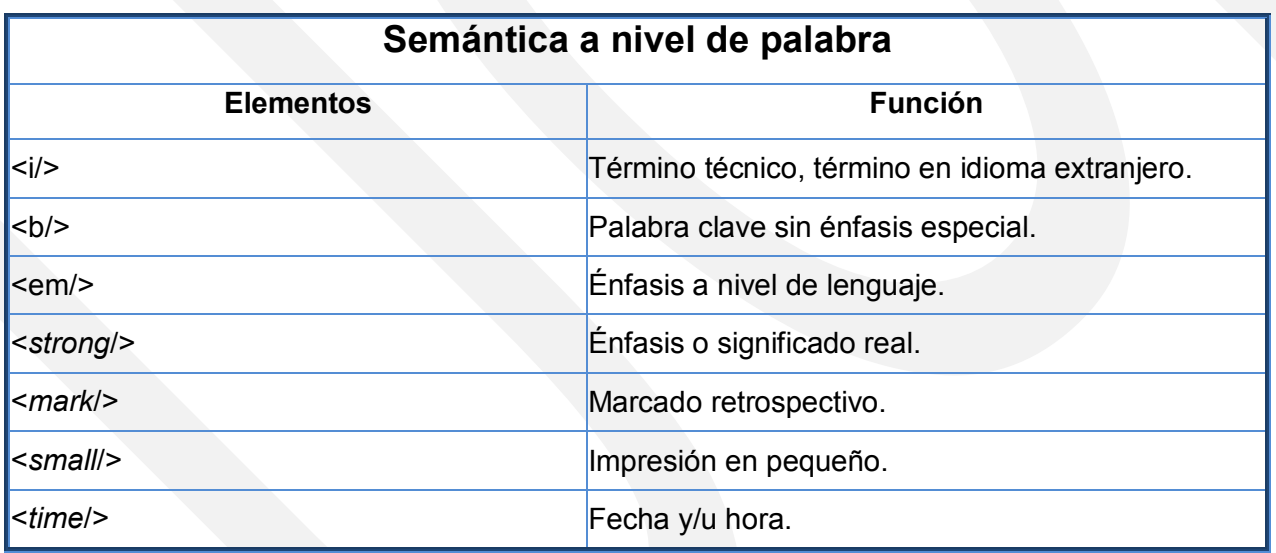

<span id="page-32-1"></span>*Tabla # 3: Semántica a nivel de Palabra*

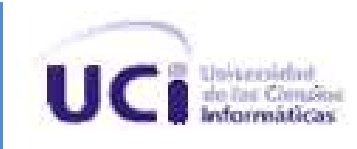

HTML5 introduce mejoras en los formularios de entrada, una parte importante en muchas aplicaciones web. La nueva norma incluye campos para las direcciones de correo electrónico, números de teléfono, URL, fechas con hora y valores de color. El navegador valida la entrada contra el tipo de datos especificados antes de enviar el formulario. Los campos numéricos de entrada con los botones de incremento y decremento validan los datos contra los valores máximo y mínimo definibles. HTML5 permite validar los tipos de datos estándar, tales como direcciones de correo electrónico o URL, sin necesidad de *script,* siendo posible establecer el atributo *required* para hacer la entrada obligatoria. También se puede utilizar el atributo *pattern* para especificar una expresión regular con la que comprobar el valor. Si el atributo *placeholder* está configurado, el navegador muestra un texto de relleno, como *[Introducir email]*, que desaparece cuando el usuario crea una entrada. Firefox 4 ya soporta algunos elementos del nuevo estándar para formulario. Chrome y Opera soportan muchos más (véase Tabla 5).(23)

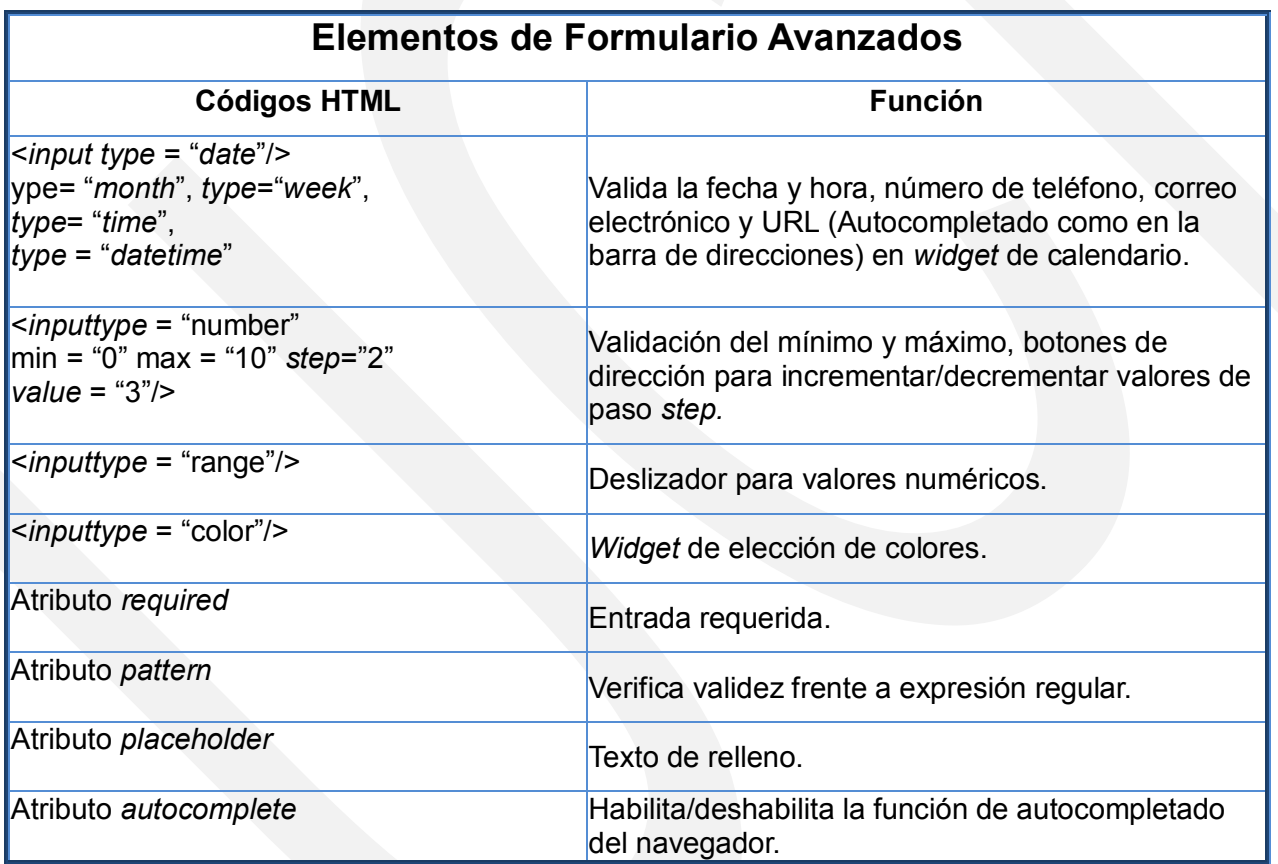

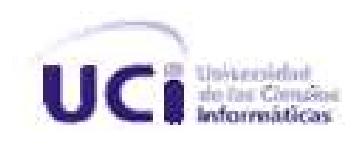

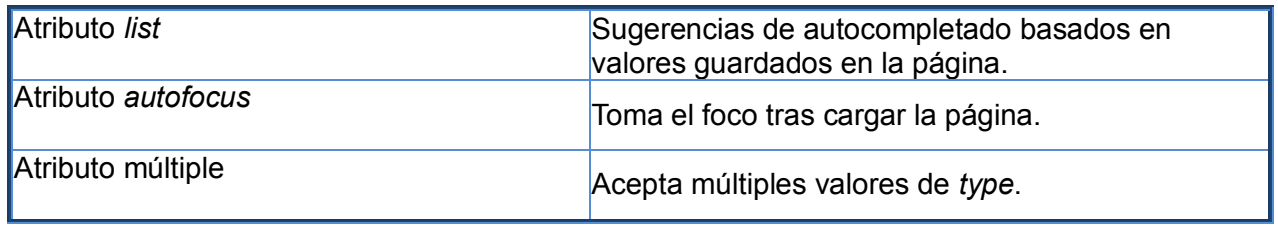

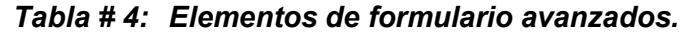

<span id="page-34-1"></span>Sin lugar a dudas, HTML5 da nueva vida al estándar HTML, que ha permanecido en estado latente durante muchos años.(23)

Como se ha expuesto a través de las nuevas y variadas características que integran esta nueva revisión del lenguaje HTML, HTML5 incluye facilidades, novedosas y potentes herramientas y un grupo de características que favorecen el desarrollo de aplicaciones web.

### <span id="page-34-0"></span>**1.5. Conclusiones Parciales**

La investigación realizada sobre los diferentes conceptos asociados al dominio del problema permitió una mayor comprensión del tema a tratar en el trabajo. El estudio de las animaciones existentes en la plataforma ha servido como la base para entender el funcionamiento y uso de estas en la plataforma. Con la investigación realizada sobre el estándar HTML5 sus componentes, etiquetas, entre otras características, proporcionan conocimientos y definiciones elementales para el desarrollo del trabajo, llegando a la conclusión de que el estándar posee un grupo importante de características que se pueden utilizar en la Plataforma de Televisión Informativa, PRIMICIA, así la misma absorberá parte de los avances tecnológicos actuales que ocurren en el mundo de las animaciones.

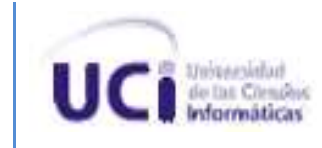

# <span id="page-35-0"></span>**Capítulo 2 CONSTRUCCIÓN DE LA SOLUCIÓN**

# <span id="page-35-1"></span>**Introducción**

En este capítulo se realiza un estudio sobre las principales características que presenta el estándar HTML5 en el desarrollo de animaciones para de esta manera entender las ventajas de las mismas y la utilidad del estándar en su desarrollo. Se efectúa una descripción del las nuevas animaciones a incluir en la plataforma, así como una comparación entre diferentes herramientas, con el objetivo de seleccionar una de ellas para el desarrollo de uno de los aportes prácticos de la investigación. Se elabora un manual que facilita el proceso de creación de animaciones y se desarrollan prototipos de animaciones como prueba de las facilidades que brinda el estándar para este fin.

# <span id="page-35-2"></span>**2.1. Características de HTML5 que tributan al desarrollo de animaciones.**

Las características fundamentales que tributan al desarrollo de animaciones son la incorporación de etiquetas canvas, audio, video. Estas serán la base de la investigación exponiendo el aporte que tienen al desarrollo de animaciones.

#### **Canvas**

Traducido al español puede ser lienzo o lona. Fue presentado inicialmente por *Apple* para su uso dentro de su propio Mac OS X y así impulsar las aplicaciones como el navegador Safari. Más tarde, fue adoptado por el navegador Opera y estandarizado por el WHATWG sobre las nuevas especificaciones propuestas para la próxima generación de tecnologías web. Canvas se compone de una región dibujable definida en el código HTML con los atributos de altura y anchura.

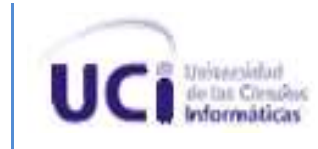

El nuevo elemento canvas permite al desarrollador dibujar líneas, arcos y curvas de Bézier utilizando JavaScript, en tiempo real y sin contactar con el servidor. Esta característica significa que HTML5 no se limita a mostrar texto, rectángulos o gráficos predefinidos. También se incluye un comando para rellenar curvas. Se puede utilizar canvas para integrar, rotar, escalar y manipular mapas de bits con una serie de efectos ópticos. La etiqueta canvas es un complemento práctico al *toolbox* siempre que una aplicación web necesite dibujar diagramas vivos, mostrar u ocultar los mapas de bits, escalarlos o girarlos.

A través de canvas, es posible dibujar de manera programada, utilizando *JavaScript*. Hasta hace poco, no existía ninguna forma estándar de realizar dibujos directamente en el navegador, las alternativas eran muy pocas. Si había que generar gráficos en el navegador, existían opciones pero generalmente estas acarreaban algún tipo de problema, por ejemplo:

Para usar *Flash*: es imprescindible que exista un *plugin* de *flash* instalado. A pesar de ser una de las opciones más populares, el soporte en distintas plataformas y arquitecturas es muy variable. Incluso, es uno de los grandes problemas para la estabilidad de los navegadores ya que cada navegador requiere *plugins* diferentes.

Usar Java: en particular las *applets<sup>8</sup>*, resulta otra opción problemática, porque también requiere de un *plugin* en el navegador. El tiempo de arranque de los *applets* suele ser mayor que el de flash, y sufre de los mismos inconvenientes.

Crear el dibujo en el servidor, mostrando la imagen resultante en el navegador, y usar Ajax<sup>9</sup> o algún mecanismo similar para realizar algún tipo de actualización: es la opción más universal, pero aún ineficiente, porque limita mucho las posibilidades, como las de animación.

<sup>&</sup>lt;sup>8</sup> En Java un applet (Subprograma), es un programa que puede incrustarse en un documento HTML; es decir en una página web.

<sup>9</sup>**Ajax**, acrónimo de Java Script asíncrono y XML (*Asynchronous Java Script And XML*), es una técnica de desarrollo web para crear aplicaciones interactivas

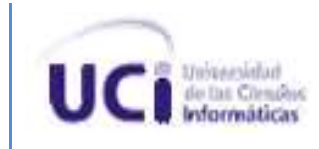

Después de lo expuesto anteriormente se pueden definir claramente las grandes posibilidades que ofrece el canvas, y las ventajas de utilizarlo en el desarrollo de animaciones usando la superficie de dibujo con varias primitivas gráficas que ofrece, además de programar y modificar los elementos de su contenido utilizando solo JavaScript, lenguaje que soportan todos los navegadores. Puede ser utilizado para representar disimiles elementos visualmente en el navegador, por ejemplo:

- 1. Diagramas simples
- 2. Interfaces de usuario elegantes
- 3. Gráficos y tablas
- 4. Animaciones
- 5. Aplicaciones de dibujo embebidas
- 6. Trabajar sobre las limitaciones del CSS

A continuación se mostrarán una relación de tablas en las que se encuentran representadas las principales herramientas de dibujo, transformaciones y efectos que se pueden utilizar mediante la etiqueta canvas.

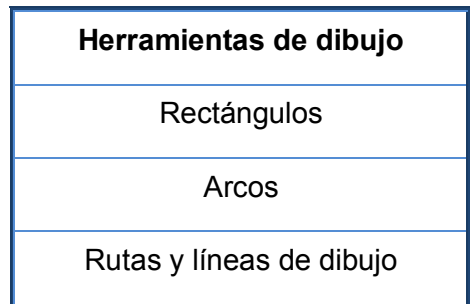

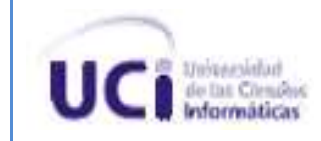

Curvas Bézier<sup>10</sup> y cuadráticas

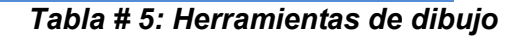

<span id="page-38-0"></span>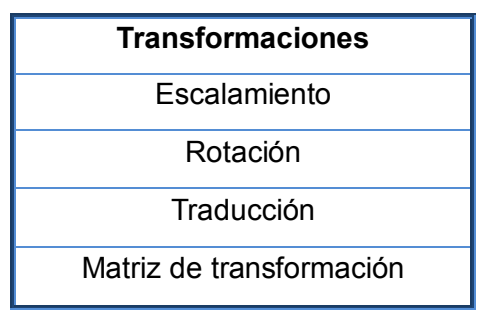

*Tabla # 6: Transformaciones*

<span id="page-38-1"></span>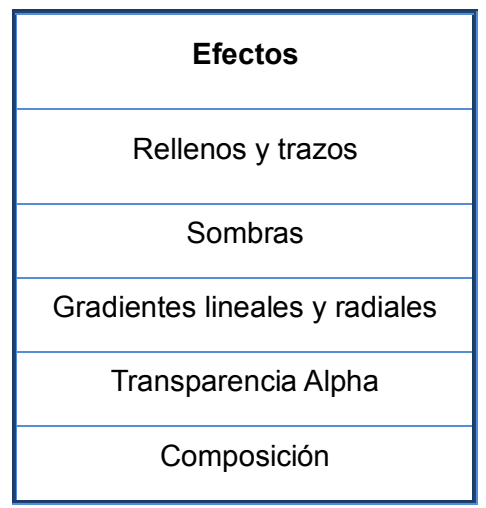

*Tabla # 7: Efectos*

<span id="page-38-2"></span>El elemento canvas extrayendo e incorporando información permite:

 $\overline{a}$ 

1. Carga externa de imágenes mediante URL, otros canvas o información URL.

<sup>&</sup>lt;sup>10</sup>Se denomina **curvas de Bézier** a un sistema que se desarrolló hacia los años 1960, para el trazado de dibujos técnicos, en el diseño aeronáutico y de automóviles. Su denominación es en honor a Pierre Bézier

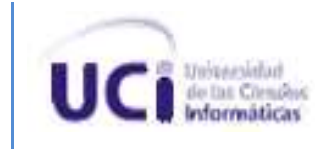

2. Recuperación de una representación de PNG del canvas actual como un conjunto de datos URL.

- $\triangleright$  Para usar canvas, se necesitan dos elementos fundamentales:
	- 1. Una etiqueta canvas en el HTML para colocar el canvas dibujante.
	- 2. JavaScript para realizar los dibujos.

#### **Audio**

HTML5 proporciona un estándar para la reproducción de sonido. Hasta ahora, nunca ha existido un estándar para la reproducción de audio en una página web, la mayoría del audio se reproduce a través de un *plugin* (como *flash*). Sin embargo, no todos los navegadores tienen los mismos *plugins*. HTML5 especifica una forma estándar para incluir audio, con la etiqueta de <audio>, este elemento puede reproducir archivos de sonido o una secuencia de audio.

#### **Formatos de reproducción**

En la actualidad, hay tres formatos admitidos para el elemento audio: Ogg Vorbis, MP3, Wav, los cuales son los que soporta por el momento la etiqueta. El poder reproducirlo es enteramente responsabilidad del navegador. Firefox, Opera utilizan un archivo Ogg o Wav, y para hacer el trabajo en Safari, el archivo de audio debe ser de tipo MP3 o Wav, mientras que Internet Explorer (IE) solo lo hace mediante un archivo MP3, en el navegador Chrome son reproducidos mediante los archivos Ogg y MP3. Lo anteriormente expuesto se representa en la siguiente tabla. (véase Tabla 9).

<span id="page-39-0"></span>

| <b>Formato/NavegadoresIE 9</b> |     | Firefox 3.5 Opera 10.5 |                 | Chrome 3.0 | Safari 3.0 |  |
|--------------------------------|-----|------------------------|-----------------|------------|------------|--|
| <b>Ogg Vorbis</b>              | No  |                        | IS <sub>I</sub> |            | No         |  |
| <b>IMP3</b>                    | lSí | No                     | lNo.            |            | Sí         |  |
| <b>l</b> Wav                   | No  |                        | S               | Nο         | Sí         |  |

*Tabla # 8: Formatos de audio*

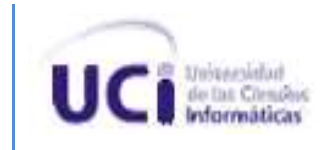

Para trabajar y manipular la etiqueta audio en la creación de animaciones es necesario utilizar los atributos que la misma presenta. Estos son los que brindarán la posibilidad de crear las animaciones. Para utilizarlos es necesario conocer el nombre del atributo y el valor que este recibe (véase Tabla10).

#### **Atributos <audio>**

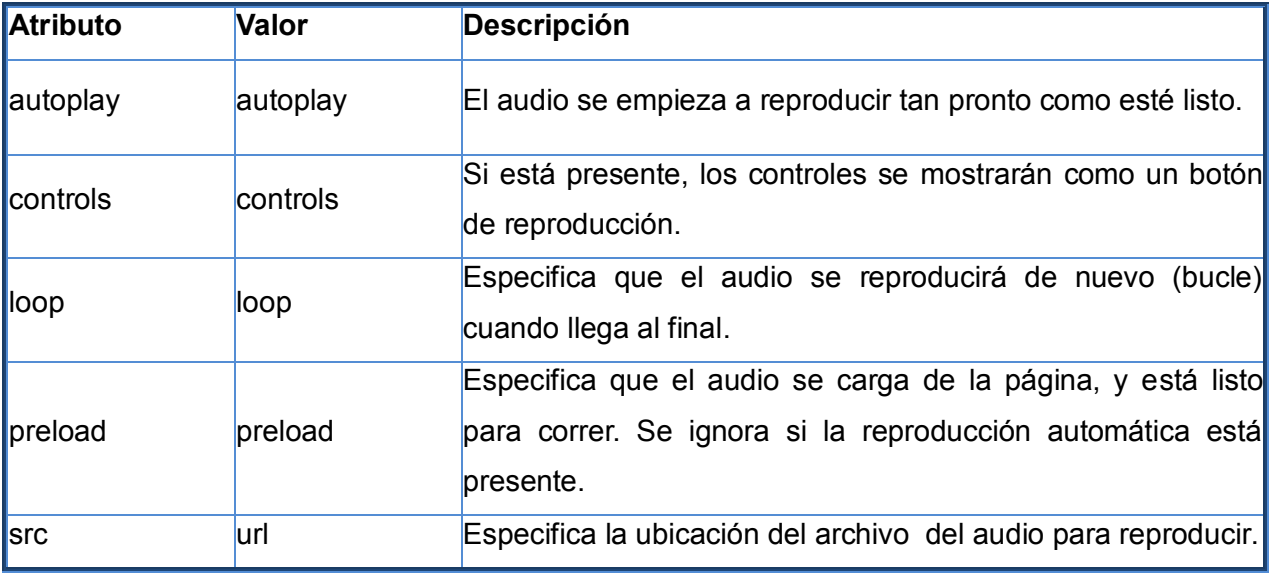

*Tabla # 9: Atributos de audio*

#### <span id="page-40-0"></span>**Video**

En muchos sitios web modernos se muestran videos, pero para poder visualizarlos es necesario tener instalado algún tipo de plugins que permita verlo en el navegador que se utilice. HTML5 ha definido un nuevo elemento para mostrarlos. La etiqueta video ha sido diseñada para utilizarla sin necesidad de detectar ningún *script*. Se pueden especificar múltiples ficheros de video y los navegadores que soporten el video en HTML5 escogerán uno basado en el formato que soporte.

#### **Formatos de reproducción**

En la actualidad, hay tres formatos admitidos para el elemento de video: Ogv, MPEG 4, WebM,

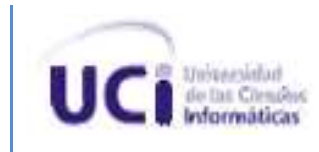

los cuales permiten la reproducción mediante la etiqueta video. El poder reproducirlo es enteramente responsabilidad del navegador Firefox, Opera utiliza un archivo Ogv o WebM y para el vídeo en Safari hay que añadir un archivo MPEG4, Chrome, permite reproducir archivo Ogv, MPEG4 y WebM, mientras que IE solo podrá reproducir MPEG4 (véase Tabla 11).

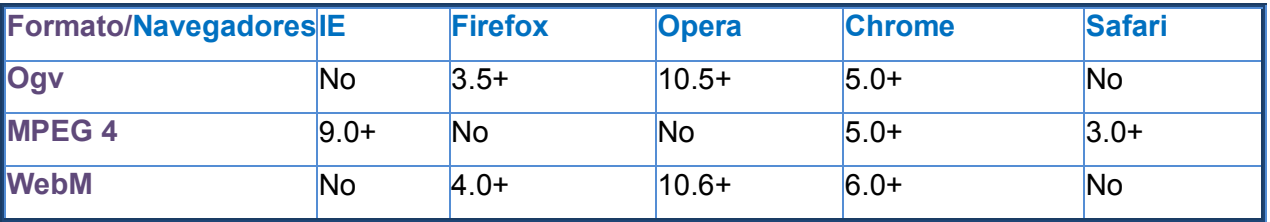

*Tabla # 10: Formatos de video*

<span id="page-41-0"></span>Para trabajar y poder manipular la etiqueta video en la creación de animaciones es necesario utilizar los atributos que la misma presenta. Estos son los que brindan la posibilidad de crear las animaciones. Para utilizarlos es necesario conocer el nombre del atributo y el valor que este recibe (véase Tabla12).

#### **Atributos <video>**

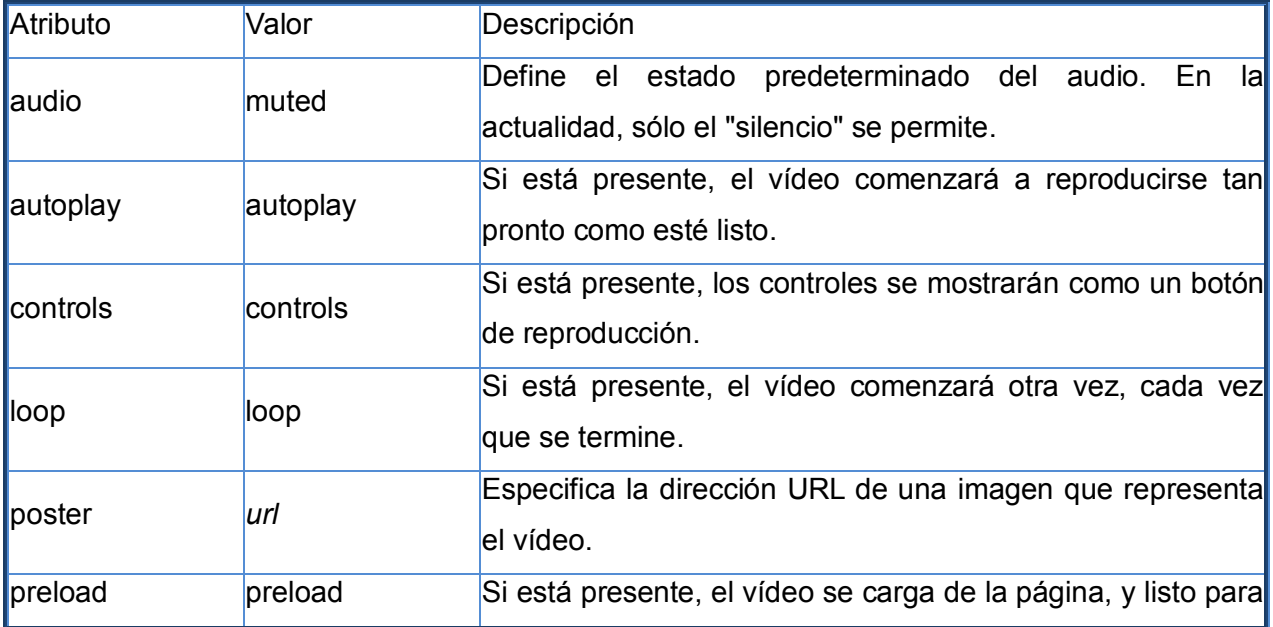

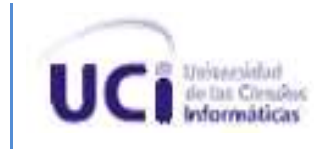

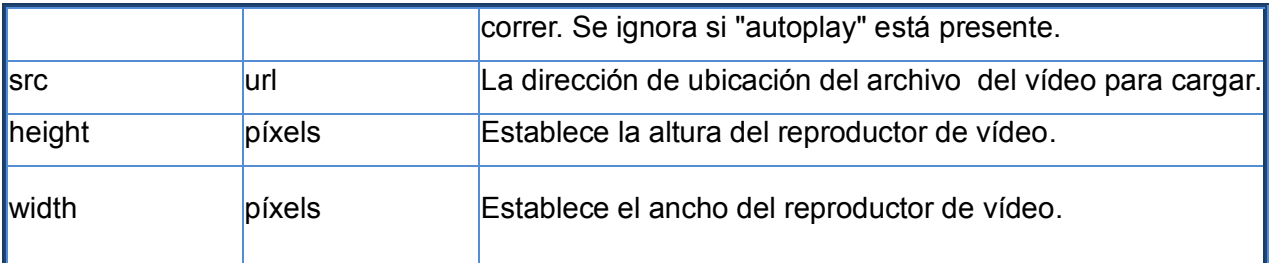

#### *Tabla # 11: Atributos de video.*

<span id="page-42-1"></span>Estos tres elementos por sus características y aplicaciones constituyen la base fundamental de las modificaciones que se desean presentar en cuanto a animaciones en la plataforma. Sus características serán la base del trabajo a realizar en las animaciones a incluirse. Con lo investigado hasta el momento se pueden constatar las numerosas ventajas que proporcionan al desarrollo de animaciones.

# <span id="page-42-0"></span>**2.2. Caracterización de las nuevas animaciones a incluir en la plataforma**

En la nueva versión 2.0 de PRIMICIA, se pretende incluir un grupo de nuevas animaciones a la plataforma, atendiendo a un estudio realizado sobre otras cadenas de noticias de 24 horas, como los ejemplos que se muestran a continuación.

Cadena de Noticias por Cable (Cable News Network), mejor conocido como CNN, es una [cadena de televisión](http://es.wikipedia.org/wiki/Cadenas_de_noticias) [estadounidense.](http://es.wikipedia.org/wiki/Estados_Unidos) CNN fue la primera cadena de televisión en cubrir noticias las 24 horas del día. La mayor parte de sus animaciones son la combinación entre imágenes e información, además de la utilización de videos para mostrar las noticias.

Antena 3 [Televisión España es e](http://www.webcamswebcams.com/?p=61)l Canal de Noticias 24 horas de España. Aborda los temas relacionados tanto con noticias internacionales como nacionales dedicando gran espacio a los temas del acontecer nacional, por esto es uno de los programas de más audiencias en España y Europa. Sus animaciones más frecuentes son los videos, y las pantallas texto-imagen, utilizadas mayormente mostrando las noticias deportivas y climáticas.

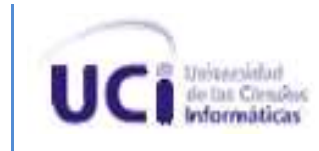

Asociación de las Televisiones Educativas y culturales Iberoamericanas (ATEI), esta señal llega a toda América del Sur, brindando información del acontecer mundial. Sus animaciones están dadas generalmente en el uso de fondos de imágenes y videos.

Después de estudiar las animaciones presentes en estas grandes cadenas de información se ha determinado que estas son las nuevas propuestas de animaciones a realizar sobre PRIMICIA.

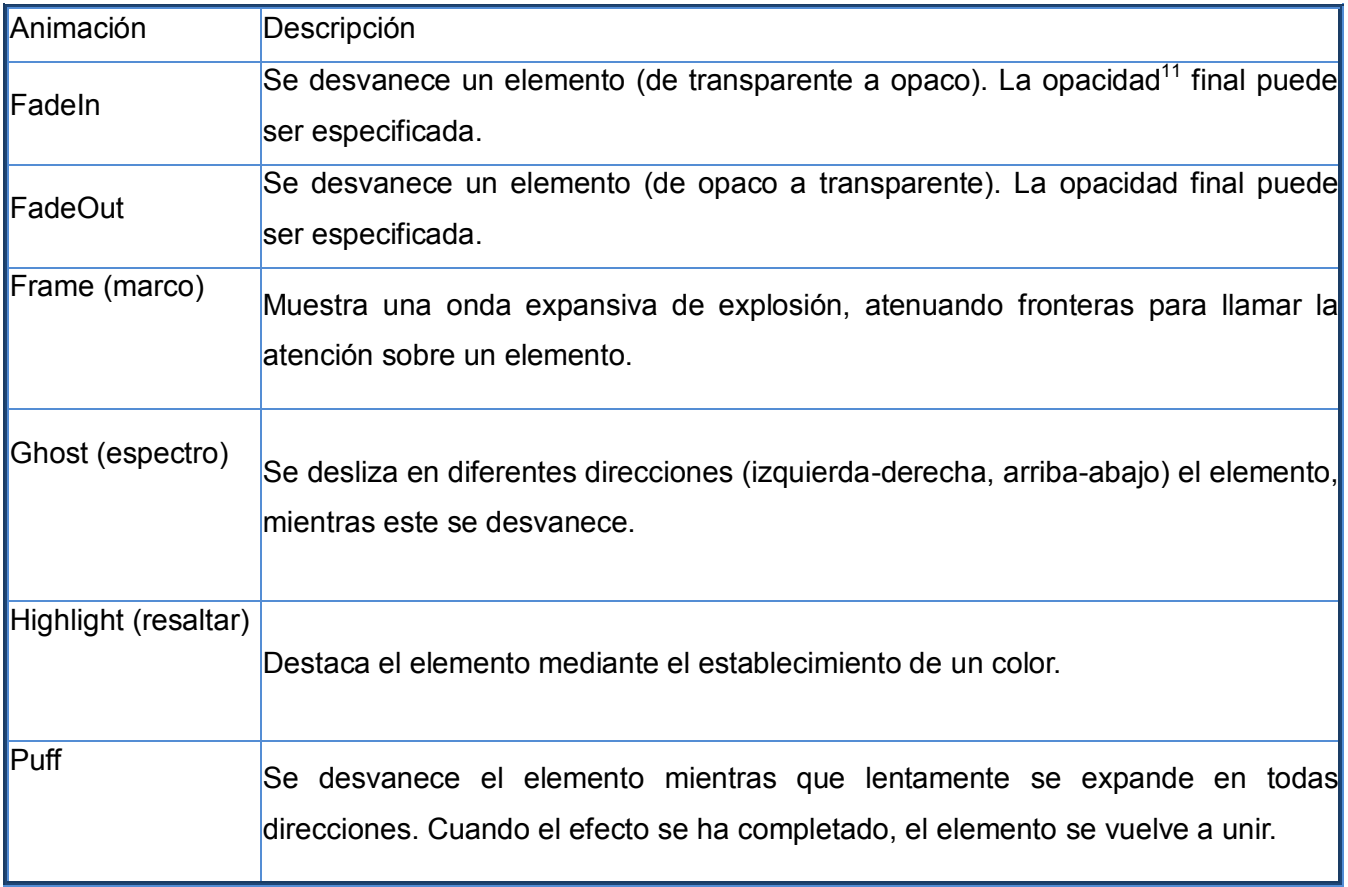

<sup>11</sup>Cualidad de opaco.

 $\overline{a}$ 

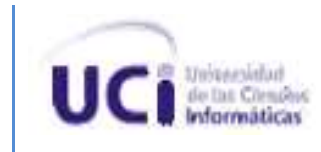

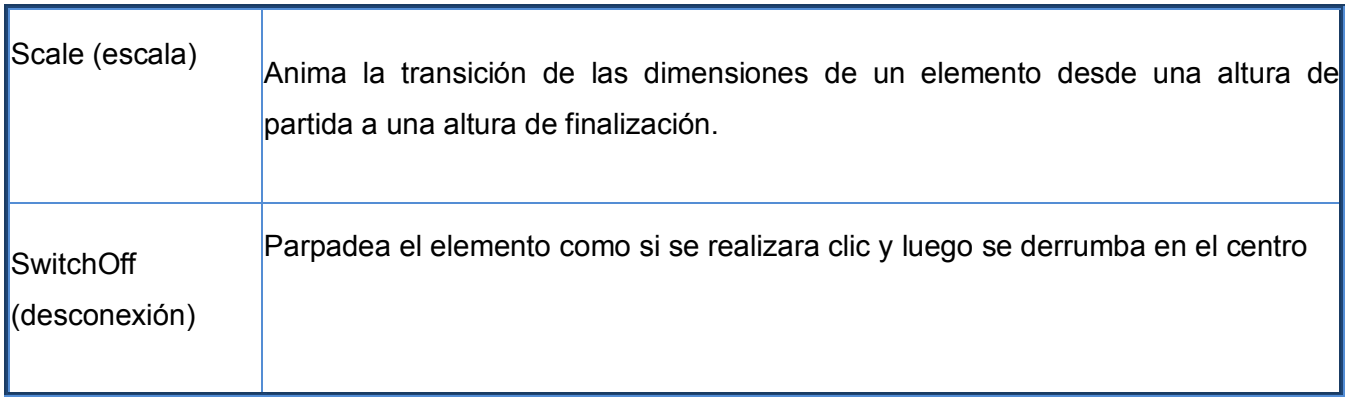

# <span id="page-44-0"></span>**2.3. Características de las herramientas y tecnologías de desarrollo.**

Para desarrollar uno de los aportes prácticos de la investigación es necesario seleccionar una herramienta para la confección del mismo, esto se realizará basado en una comparación entre las diferentes características que presentan las herramientas.

#### <span id="page-44-1"></span>**2.3.1.Herramientas de desarrollo**

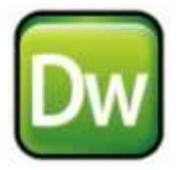

*Adobe Dreamweaver* **CS3** aunque es preciso el pago de licencias para su uso, es una de las herramientas más utilizadas para la creación de sitios web. Desarrollada para los grupos de usuarios principiantes y avanzados.

#### **Características:**

Plataformas para las que se encuentra disponible, *Microsoft Windows* y MAC.

Completamiento de código y coloreado en las sintaxis

Se ejecuta el desarrollo en el lenguaje HTML y reconoce las nuevas etiquetas incluidas en HTML5.

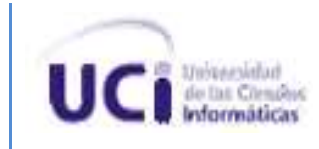

**Ventajas:** Genera código con bajas probabilidades de errores, creación de plantillas y facilita el diseño de la interfaz de los sitios.

**Desventajas:** Requiere de conexión a Internet para registrar el producto, y es preciso el pago de la licencia.(25)

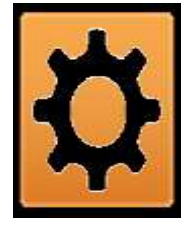

**Aptana** es un IDE para el desarrollo web, incorpora características completas, sincronización de carpetas locales y remotas, así como la administración de proyectos. Permite incorporarle funciones mediante *plugins.* Cuenta con una edición gratis para la comunidad y otra profesional de pago.

#### **Características:**

Plataformas para las que se encuentra disponible: *Microsoft Windows*, Mac y Linux.

Completamiento de código.

Permite desarrollar en el lenguaje HTML.

**Ventajas**: Permite comprobar la compatibilidad de las funciones con los diferentes navegadores, es multiplataforma, permite la sincronización con carpetas locales y remotas.

**Desventajas:** Consumo de recursos, Aptana aún no reconoce la declaración DOCTYPE HTML5, se pretende que en la próxima versión del IDE esto ya no ocurra .(25)

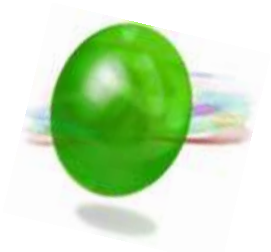

**Zend Studio** es un IDE destinado a desarrolladores profesionales, propietario, permite agilizar el desarrollo web y simplificar proyectos complejos.

#### **Características:**

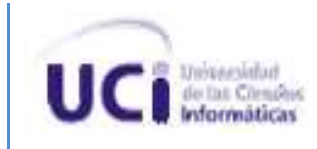

Plataformas para las que se encuentra disponible: *Microsoft Windows*, Mac y Linux.

Completamiento de código y coloreado en la sintaxis del código.

Permite desarrollar en el lenguaje HTML.

**Ventajas:** Agiliza el trabajo, cuenta con un buen depurador de código.

**Desventajas**: Requiere pago de licencia, no incluye editor visual HTML, relativamente complejo.(25; 26)

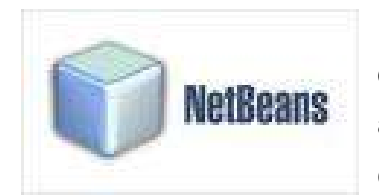

El IDE NetBeans es de base estándar (normalizado), escrito en el lenguaje de programación Java. El proyecto NetBeans consiste en un IDE de código abierto y una plataforma de aplicaciones que permiten a los desarrolladores crear rápidamente aplicaciones web, de escritorio, y para móviles.

#### **Características:**

Plataformas para las que se encuentra disponible: *Microsoft Windows*, Mac, Linux y Solaris.

Completamiento de código.

Permite desarrollar en el lenguaje HTML y reconoce las nuevas etiquetas incluidas en HTML5.

**Ventajas:** se puede inspeccionar el código HTML generado sin tener que cambiar a un navegador. Mejoras en el editor de código, instalación y actualización más simple, presenta particularidades visuales para el desarrollo web.

**Desventajas:** Cambios bruscos de una versión a otra, en ocasiones consume bastantes recursos.(25)

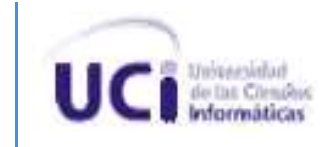

#### **2.3.2.Tecnologías de desarrollo**

<span id="page-47-0"></span>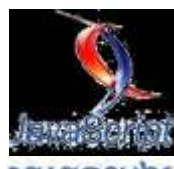

avascript es un lenguaje de programación que permite a los desarrolladores crear acciones en sus páginas web. Puede ser utilizado por profesionales y para quienes se inician en el desarrollo y diseño de sitios web. No requiere de compilación ya que el lenguaje funciona del lado del cliente, los [navegadores](http://www.maestrosdelweb.com/editorial/%C2%BFcomo-elegir-un-navegador-web/) **JAVASSCRIPL** son los encargados de interpretar estos códigos. Con Javascript podemos crear diferentes efectos. (27)

Javascript tiene la ventaja de ser incorporado en cualquier página web y puede ser ejecutado sin la necesidad de instalar otro programa para ser visualizado. Como síntesis se pude decir que Javascript es un lenguaje interpretado, basado en prototipos, que brinda grandes facilidades para interactuar con HTML5 y sus etiquetas.(28);(29)

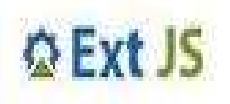

**ExtJS** es una biblioteca de *JavaScript* para el desarrollo de aplicaciones usando tecnologías como AJAX, DHTML y DOM. Incluye *widgets* personalizables, diseños ya creados, API extensa y fácil de utilizar, licencia

libre y comercial disponible. Es muy compatible con los diferentes navegadores existentes en el mundo.

Por lo anteriormente expuesto y por la investigacion que se realizó en cuanto a herramintas de trabajo se selecciona para desarrollar las animaciones el IDE NetBeans 7.0. Esto fue basado en el estudio de las características, ventajas y desventajas que poseen cada una de las herramientas que se mencionan, NetBeans permite definir un esqueleto para organizar código fuente, logrando con esto un trabajo más organizado. De las herramientas expuestas es la que mejor reconoce las nuevas etiquetas presentes en HTML5 que serán la parte fundamental del desarrollo de los prototipos de animaciones. El lenguaje JavaScript se utiliza para el manejo de los objetos contenidos en la página HTML, asi como para el control de los eventos que en la misma ocurran. Por su parte la librería ExtJS permite el uso de varias funciones para el trabajo sobre las animaciones, así como la utilización de *widgets* personalizables, contribuyendo de

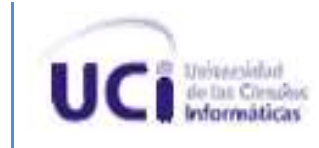

esta manera a lograr un trabajo con calidad, eficiencia y rapidez.

# <span id="page-48-0"></span>**2.4. Aporte de la investigación**

Un elemento muy importante del trabajo de diploma es el aporte práctico que el mismo pueda ofrecer referente a la temática abordada. Es por ello que se realizará una descripción de los mismos obtenidos en el transcurso de la investigación, referentes al desarrollo de animaciones basadas en el estándar HTML5 para la previsualización de las noticias de la Plataforma de Televisión Informativa, PRIMICIA.

#### **2.4.1.Manual de HTML5 para el desarrollo de animaciones**

<span id="page-48-1"></span>El manual de HTML5 para el desarrollo de animaciones, está creado principalmente con el objetivo de mostrar cómo interactuar con los elementos del estándar. Se abordarán en el mismo las etiquetas audio, video, canvas, incorporadas en la quinta revisión del lenguaje HTML. Estas etiquetas constituyen una manera fácil y dinámica de interactuar con elementos como el video, a través del navegador. Para crear las animaciones se utilizará JavaScript con la librería de ExtJS por las facilidades que la misma incorpora en el desarrollo de animaciones. En el manual se podrán encontrar ejemplos de códigos de animaciones creadas utilizando el lenguaje JavaScript, así como el manejo de los atributos presentes en las etiquetas del estándar HTML5, sus valores y compatibilidad con los navegadores, para de esta manera lograr el entendimiento de las mismas.(véase Anexo1).

#### **2.4.2.Prototipos de animaciones basadas en el estándar HTML5**

<span id="page-48-2"></span>Se crean sobre una aplicación realizada en el lenguaje de marcado HTML5. El lenguaje interpretado del lado del cliente es JavaScript y la biblioteca de clases JavaScript ExtJS. La misma utilizará datos estáticos por lo que no contará con gestión de datos por parte de un servidor de aplicaciones, toda la lógica será ejecutada en el cliente. Los prototipos estarán ubicados en una página web HTML la cual contendrá todos los recursos que son objetos de estudio, como por ejemplo: video, imágenes, texto y audio, sobre los cuales se aplicará de forma paralela y secuencial un conjunto de animaciones realizadas en lenguaje JavaScript. Los

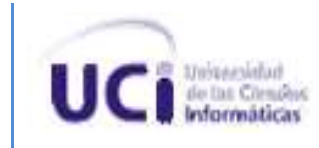

prototipos de animaciones muestran la manera en la que quedan visualizadas las animaciones y efectos aplicados sobre los elementos imagen, audio, video y texto. Entre las animaciones pueden encontrarse FadeIn, FadeOut, Ghost, Frame, Highlight, Puff, Scale, SwitchOff, entre otras, probando de esta manera la utilidad del estándar en la realización de animaciones para la Plataforma de Televisión Informativa, PRIMICIA.

## <span id="page-49-0"></span>**2.5. Conclusiones Parciales**

El estudio realizado en este capítulo ha permitido profundizar en las características fundamentales del estándar HTML5 que tributan al desarrollo de animaciones, así como realizar una selección de las nuevas animaciones a incluir en la plataforma. Seleccionar la herramienta de trabajo para el desarrollo de los prototipos de animaciones. Así como la realización de un manual de HTML5 para el desarrollo de animaciones, que brindará la posibilidad de reutilización y consulta y está creado principalmente con el objetivo de mostrar cómo interactuar con los elementos del estándar. Todo lo investigado contribuyó a la implementación de varios prototipos de animaciones basados en el estándar HTML5 que son la muestra de las posibilidades del mismo en la realización de animaciones para la Plataforma de Televisión Informativa, PRIMICIA.

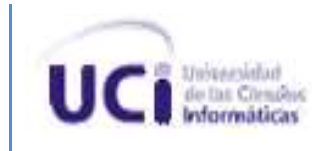

# <span id="page-50-0"></span>**Capítulo 3 VALIDACIÓN DE LA SOLUCIÓN PROPUESTA**

# <span id="page-50-1"></span>**Introducción**

Cuando existe una situación problemática que está afectando un proyecto, su solución es de interés para los implicados en el mismo. Por lo que se hace necesario realizar una investigación científica para encontrar la solución, haciendo un aporte al conocimiento, llegando a desarrollar una tecnología, un producto o un proceso que proporcione la solución a la misma. Este capítulo abordará lo relacionado a la propuesta de solución, que se plantea en dicha situación problemática, con el propósito de realizar la validación del estándar HTML5 en el desarrollo de animaciones para la Plataforma de Televisión Informativa, PRIMICIA. Se realizó una consulta a un grupo de especialistas para la aplicación del método de expertos en este caso Método de evaluación de Proyectos Informáticos (MEPROI).

### <span id="page-50-2"></span>**3.1. Método de expertos**

La búsqueda de criterios de expertos puede contribuir a precisar tanto el problema, objeto, hipótesis como métodos de investigación no solo relativo al objeto de estudio en y a la información teórica recogida, sino en el proceso y metodología de su investigación. Este método permite tomar decisiones para aceptar o rechazar determinada propuesta de acuerdo a criterios definidos, la evaluación dada por los expertos seleccionados, y apoyándose en procedimientos estadísticos.(30; 31)

### <span id="page-50-3"></span>**3.2. Criterios para la selección de los expertos.**

Los expertos fueron escogidos con el fin de satisfacer los siguientes aspectos:

- 1. Experiencia en el trabajo con la Plataforma de Televisión Informativa, PRIMICIA.
- 2. Experiencia en la realización de animaciones.
- 3. Nivel científico

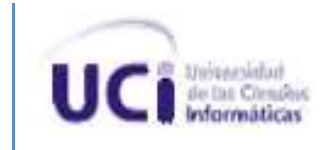

# <span id="page-51-0"></span>**3.3. Criterios para la evaluación de la investigación**

Para evaluar la investigación se tuvieron en cuenta los siguientes criterios a los que los expertos deben asignar un peso determinado

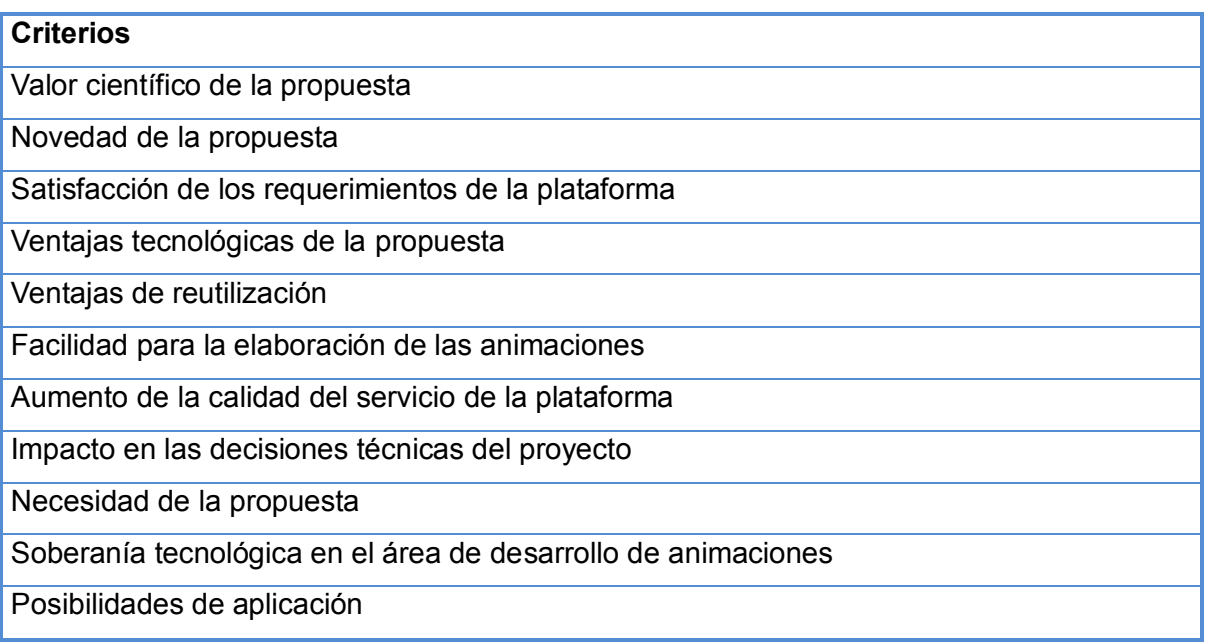

*Tabla # 12: Criterios para la evaluación de la investigación*

# <span id="page-51-2"></span><span id="page-51-1"></span>**3.4. Guía de evaluación a los expertos. Determinación del peso de los criterios.**

Se entenderá por peso la importancia que se le atribuye a la evaluación de ese criterio para la propuesta con respecto al resto de los criterios. Para ello se le pide a cada experto que emita su opinión acerca de la importancia (en base a 100) que tiene cada criterio con relación a los demás a evaluar. La sumatoria de estos pesos debe ser igual a 100.

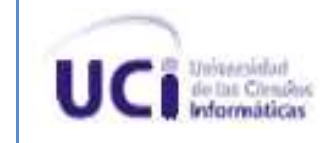

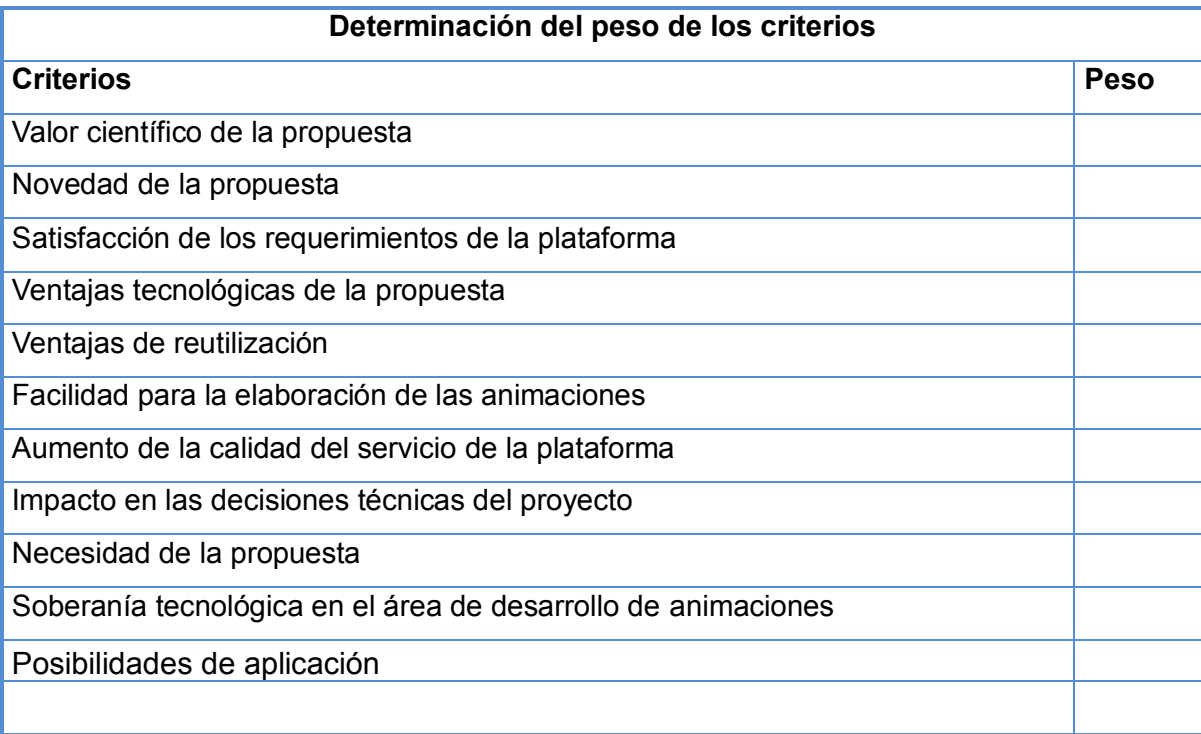

#### *Tabla # 13: Determinación del peso de los criterios*

<span id="page-52-0"></span>Para verificar el consenso del criterio de los expertos se utilizó el coeficiente de concordancia de Kendall (W) para verificar la consistencia en el trabajo de los expertos con el uso de ligas, pues un mismo experto proporciona el mismo peso para diferentes criterios, con la introducción de este elemento la expresión es la siguiente(30)

$$
W = \frac{12 \sum_{j=1}^{C} (S_j - \bar{S})^2}{E^2(C^3 - C) - E \sum_{i=1}^{E} T_i}
$$

Dónde:

**:** Número de criterios a evaluar

**:** Número de expertos involucrados

**:** Refleja la suma de rangos correspondientes a la evaluación realizada por los expertos a la pregunta j y se define según la expresión:

$$
S_j = \sum_{i=1}^E V_{ij}
$$

 $V_{ij}$ : es el rango asociado a la evaluación del experto "i" a la pregunta "j"

 $\overline{S}$ : media de la suma de rangos de cada pregunta j

$$
\bar{S} = \frac{\sum_{j=1}^{C} S_j}{c}
$$

 $T_i$ : Resultado de los rangos iguales, llamados también ligas, que ofreció el experto i para las preguntas y se define como sigue:

$$
T_i = \frac{\sum_{i=1}^{l} (t^3 - t)}{12}
$$

: Número de grupos con rangos iguales para el experto i.

t: Número de observaciones dentro de cada uno de los grupos para el experto i

Luego se aplica la Prueba de Significación de Hipótesis para comprobar el grado de significación de Kendall, planteándose la hipótesis nula y la alternativa de la siguiente forma:

 $H<sub>0</sub>$ : no existe concordancia entre los expertos

 $H_1$ : existe concordancia entre los expertos

El coeficiente de concordancia de Kendall permite calcular el Chi cuadrado real:

$$
X^2 = E(C - 1)W
$$

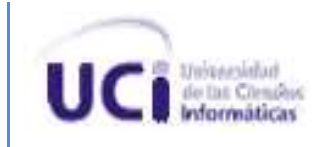

Si se cumple:

 $X_{real}^2 > X_{(\alpha,C-1)}^2$ Se rechaza H<sub>0</sub> y se infiere que existe concordancia de criterios entre los expertos al considerar válida la hipótesis alternativa  $H_1$ .

Para tener un 95% de confianza se utilizará  $\alpha = 0.05$ .

La consulta a los expertos reveló los siguientes resultados para la determinación de los pesos:

| C/E           | E <sub>1</sub> | E2  | E <sub>3</sub> | E <sub>4</sub> | E <sub>5</sub> | E <sub>6</sub> | E7  | E <sub>8</sub> | E   | EP     |
|---------------|----------------|-----|----------------|----------------|----------------|----------------|-----|----------------|-----|--------|
| C1            | 15             | 8   | 10             | 15             | 10             | 10             | 5   | 5              | 78  | 9,75   |
| C2            | $\overline{5}$ | 12  | 15             | 10             | 15             | 5              | 5   | 5              | 72  |        |
| C3            | 15             | 13  | 15             | 10             | 20             | 20             | 15  | 10             | 118 | 14,75  |
| <sub>C4</sub> | 5              | 12  | 5              | 10             | 5              | 5              | 15  | 10             | 67  | 8,375  |
| C5            | 10             | 5   | 20             | 5              | 5              | 5              | 5   | 15             | 70  | 8,75   |
| CG            | $\overline{5}$ | 10  | 5              | 5              | 10             | 15             | 15  | 15             | 80  | 10     |
| C7            | 15             | 12  | 5              | 10             | 15             | 10             | 5   | 15             | 87  | 10,875 |
| C8            | 10             | 10  | 5              | 15             | 10             | $\overline{5}$ | 15  | 5              | 75  | 9,375  |
| C9            | $\overline{5}$ | 8   | 10             | 5              | 5              | 5              | 10  | 5              | 53  | 6,625  |
| C10           | 15             | 10  | 10             | 15             | 5              | 20             | 10  | 15             | 100 | 12,5   |
|               | 100            | 100 | 100            | 100            | 100            | 100            | 100 | 100            | 800 |        |

*Tabla # 14: Determinación de los pesos*

<span id="page-54-0"></span>(ΣE): representa la sumatoria del peso dado por cada experto.

(Ep): puntuación promedio de cada criterio.

Para verificar el trabajo de los expertos se aplica el coeficiente de Kendal con ligas:

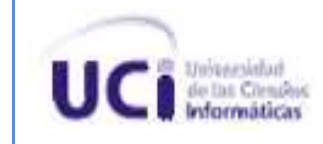

$$
W = \frac{12 \sum_{j=1}^{C} (S_j - \bar{S})^2}{E^2 (C^3 - C) - E \sum_{i=1}^{E} T_i} = 3.33
$$

Esto hace que el cálculo del  $X_{\text{real}}^2 = E(C - 1)W = 239,46$ 

 $X_{\text{table}(\alpha, C-1)}^2 = 16,9190$ 

Para calcular este valor se utilizó la tabla de Distribución Chi Cuadrado

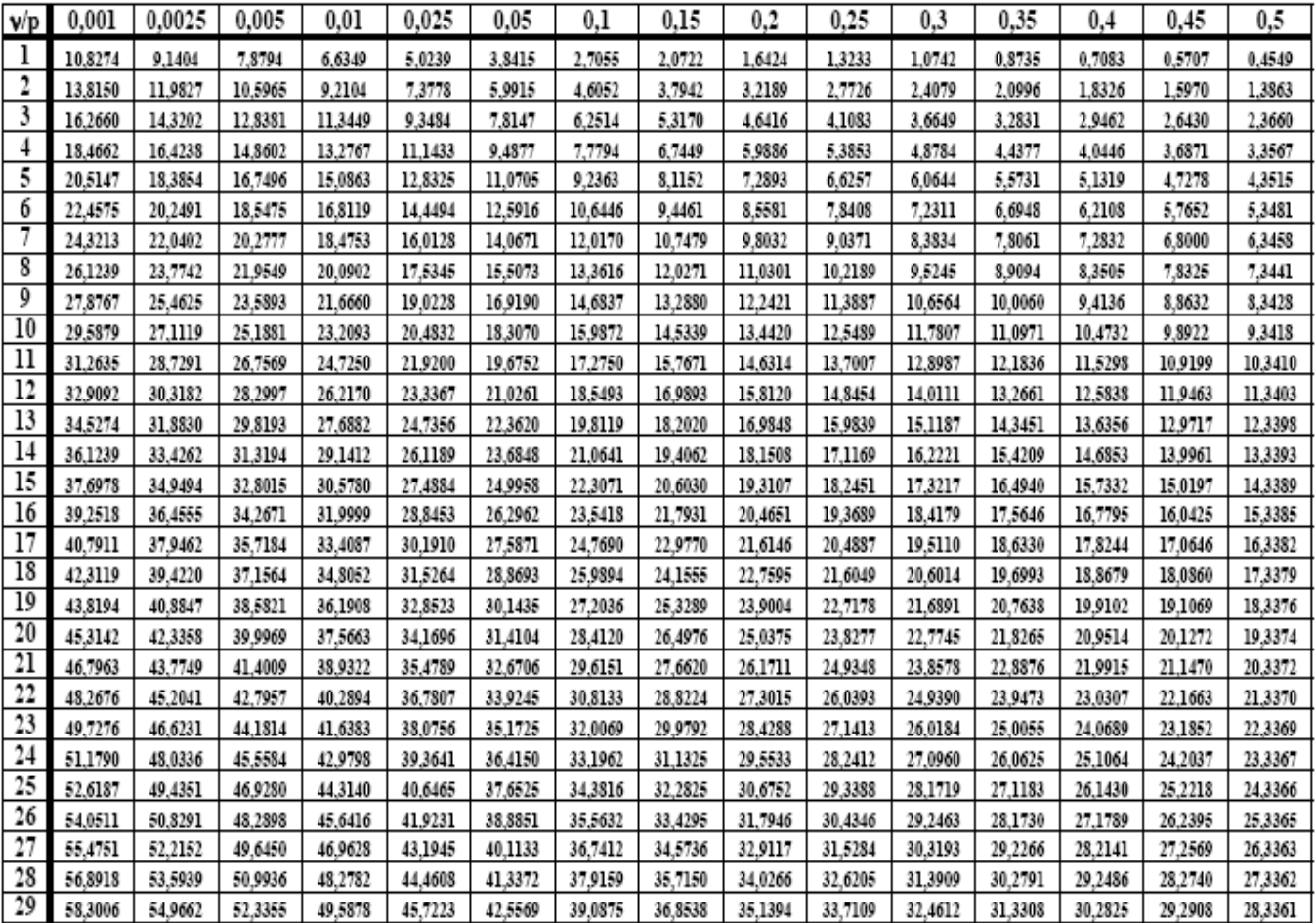

*Tabla # 15: Tabla de Distribución Chi Cuadrado*

<span id="page-55-0"></span>Se constata que  $X_{real}^2 > X_{(\alpha,C-1)}^2$  se rechaza H<sub>0</sub> y se considera válida la hipótesis alternativa H<sub>1</sub>,

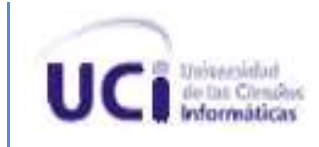

considerándose que existe concordancia en el criterio de los expertos.

Probada la consistencia de los criterios de los expertos se procede al cálculo del peso mediante la expresión  $P = \frac{E P_n}{100}$ , arrojando los resultados que se exponen en la siguiente tabla:

| Criterios | P       |
|-----------|---------|
| C1        | 0,0975  |
| C2        | 0,09    |
| C3        | 0,1475  |
| C4        | 0,08375 |
| C5        | 0,0875  |
| C6        | 0,1     |
| C7        | 0,10875 |
| C8        | 0,09375 |
| C9        | 0,06625 |
| C<br>0    | 0,125   |

*Tabla # 16: Cálculo del peso*

# <span id="page-56-1"></span><span id="page-56-0"></span>**3.5. Guía de evaluación a los expertos. Calificación de los criterios de evaluación.**

La calificación de cada criterio consiste en estudiar y evaluar el comportamiento de cada uno de los criterios respecto a la propuesta, es por ello que luego de determinado el peso de cada criterio, se pasa a un segundo momento de interacción con los expertos, en el que se les pide que califiquen cada uno de ellos en una escala de 1-5 según su opinión y conocimiento.

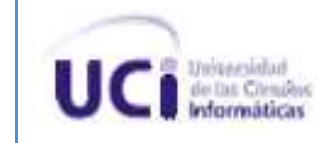

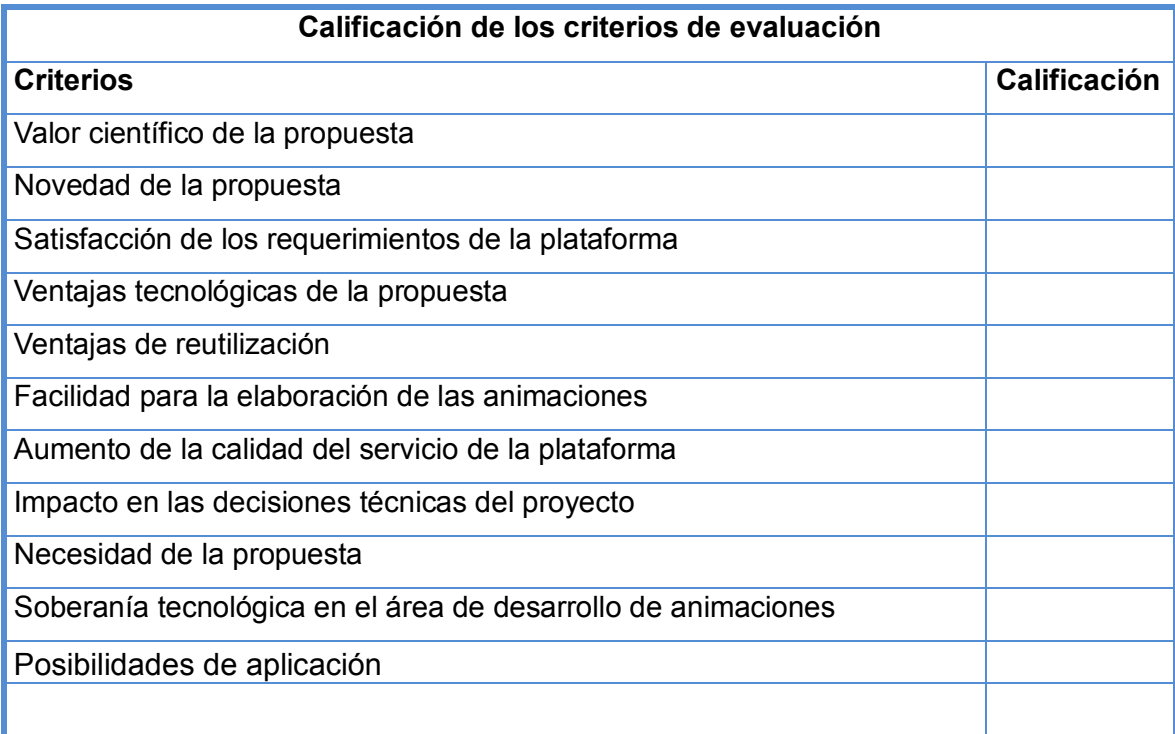

#### *Tabla # 17: Calificación de los criterios de evaluación*

<span id="page-57-0"></span>Conociendo el número de expertos que realizan la evaluación (E) y la sumatoria de las puntuaciones de cada criterio (ΣC) se puede calcular el peso de cada criterio (P).

Conociendo el peso de cada criterio (P) y la calificación dada por los evaluadores (c) en una escala de 1 a 5 se puede calcular el valor de P × c.

Una vez que los criterios fueron calificados en una escala de 1-5 para calcular el índice de aceptación que indica la probabilidad de éxito se obtiene la siguiente tabla.

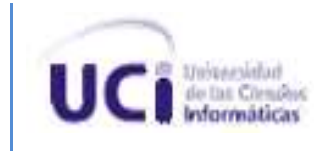

|                |                |    |    |                |    |                |    |    | Calificación    | Peso            | Pxd               |
|----------------|----------------|----|----|----------------|----|----------------|----|----|-----------------|-----------------|-------------------|
|                | E1             | E2 | E3 | E4             | E5 | E <sub>6</sub> | E7 | E8 | Promedio<br>(c) | Promedio<br>(P) |                   |
| $ c_1 $        | 4              | 4  | 4  | 4              | 5  | 3              | 3  | 4  | 3,875           | 0,0975          | 0,3778125         |
| $ c_2 $        | 5              | 5  | 4  | 5              | 5  | 4              | 4  | 4  | 4,5             | 0,09            | 0,405             |
| C <sub>3</sub> | 4              | 4  | 3  | 4              | 5  | 4              | 5  | 5  | 4,25            | 0,1475          | 0,626875          |
| CA             | 5              | 5  | 4  | 4              | 3  | 4              | 5  | 5  | 4,375           |                 | 0,083750,36640625 |
| C <sub>5</sub> | 4              | 5  | 5  | 4              | 3  | 2              | 4  | 5  | 4               | 0,0875          | 0,35              |
| C <sub>6</sub> | 5              | 5  | 5  | 5              | 4  | 3              | 5  | 5  | 4,625           | 0,1             | 0,4625            |
| $ c_7 $        | 4              | 5  | 4  | 4              | 5  | 4              | 4  | Δ  | 4,25            | 0,10875         | 0,4621875         |
| $ c_8 $        | 5              | 4  | 3  | 4              | 5  | 5              | 5  | Δ  | 4,375           |                 | 0,093750,41015625 |
| C <sub>9</sub> | 5              | 5  | 5  | $\overline{4}$ | 4  | 5              | 4  | 4  | 4,5             | 0,06625         | 0,298125          |
| C10            | $\overline{4}$ | 5  | 4  | 4              | 4  | 5              | 4  | 5  | 4,375           | 0,125           | 0,546875          |
| <b>TOTAL</b>   |                |    |    |                |    |                |    |    |                 |                 | 4,3059375         |

*Tabla # 18: Índice de aceptación*

<span id="page-58-0"></span>Finalmente se determina la probabilidad de éxito de la estrategia, para ello se ubica el índice de aceptación (IA) calculado, en rangos ya predefinidos, de acuerdo a su ubicación, así será la probabilidad de éxito.

- $IA > 0.7 \rightarrow Existe$  alta probabilidad de éxito
- $0.7 > IA > 0.5 \rightarrow Existe probabilities and media de$ éxito
- $0,5 > IA > 0,3 \rightarrow$  Probabilidad de éxito baja
- $0,3 > IA \rightarrow$  Fracaso seguro(31)

Se verifica con el resultado obtenido 0,8612 que la probabilidad de éxito es alta.

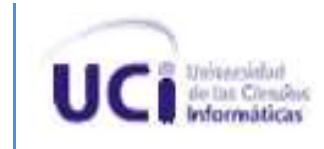

# <span id="page-59-0"></span>**3.6. Conclusiones Parciales**

La validación de la propuesta mediante el método de criterios de expertos, se realizó estableciendo un total de diez indicadores que fueron ponderados y posteriormente calificados por ocho expertos. El resultado de este método arrojó una alta probabilidad de éxito en la aplicación del estándar HTML5 en el desarrollo de animaciones para la Plataforma de Televisión Informativa, PRIMICIA.

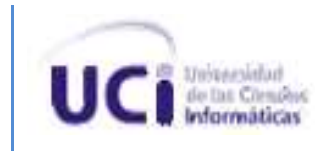

### <span id="page-60-0"></span>**CONCLUSIONES**

Con la investigación realizada se obtuvo la descripción de los conceptos asociados al dominio del problema, logrando de esta manera una mayor comprensión del tema de la investigación. Se profundizó en la caracterización del estándar HTML5, centrando el estudio en las características que tributan al desarrollo de animaciones, sus novedades y aportes. Para logar una buena utilización de las etiquetas que brinda el estándar y poder realizar los prototipos de animaciones para PRIMICIA. Se realizó una caracterización de las animaciones establecidas actualmente en la plataforma, así como la selección de un nuevo conjunto de estas a incluir en la versión 2.0 de la Plataforma de Televisión Informativa, PRIMICIA que contribuirá al avance de la misma. Como aportes prácticos a la investigación se confeccionó un manual que sirve de guía para interactuar con los elementos del estándar, y contiene además un conjunto de ejemplos de animaciones realizadas utilizando el lenguaje JavaScript con la biblioteca ExtJS. Dichos ejemplos se pusieron en práctica mediante la realización de prototipos de animaciones. La solución fue validada a través de la aplicación del método de experto MEPROI, el cual arrojó una alta probabilidad de éxito para la propuesta.

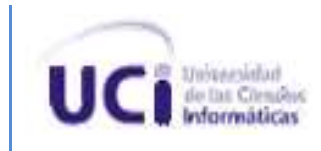

# <span id="page-61-0"></span>**RECOMENDACIONES**

Luego de concluida la investigación y cumplidos los objetivos trazados, se plantean las siguientes recomendaciones:

- 1. Utilizar el estándar HTML5 en la previsualización de animaciones en el módulo de redacción.
- 2. Incluirle a la Plataforma de Televisión informativa, PRIMICIA las nuevas propuestas de animaciones.
- 3. Continuar el desarrollo de los prototipos de animaciones basadas en el estándar HTML5.

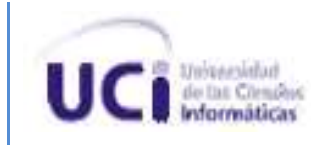

# <span id="page-62-0"></span>**ANEXOS**

<span id="page-62-1"></span>**Anexo1** Manual de HTML5 para el desarrollo de animaciones.

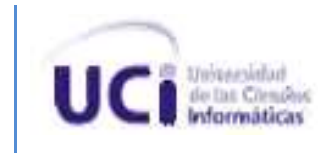

# <span id="page-63-0"></span>**GLOSARIO**

**HTML**: Lenguaje de Marcado de Hipertexto, por sus siglas en inglés *Hyper Text Markup Lenguaje*, es el lenguaje de marcado predominante para la elaboración de páginas web. Es usado para describir la estructura y el contenido en forma de texto, así como para complementar el texto con objetos tales como imágenes. Es escrito en forma de etiquetas, rodeadas por corchetes angulares (<,>). HTML también puede describir, hasta cierto punto, la apariencia de un documento y puede incluir un script (por ejemplo Java script), el cual puede afectar el comportamiento de navegadores web y otros procesadores de HTML.(32)

**Lenguaje de marcado**: Forma de codificar un documento donde, junto con el texto, se incorporan etiquetas, marcas o anotaciones con información adicional relativa a la estructura del texto.(33)

**Pantallas**: Estructura que define un segmento de noticia, teniendo en cuenta el espacio disponible en la pantalla para mostrar los contenidos, dígase textos, imágenes o videos.

**Ecualización:** Acción y efecto de ecualizar (En alta fidelidad, ajustar dentro de determinados valores las frecuencias de reproducción de un sonido con el fin de igualarlo a su emisión originaria.)

**Señal eléctrica analógica:** Reproduce el valor de la magnitud que se desea transmitir. Es un tipo de señal generada por algún tipo de fenómeno electromagnético que es representable por una función matemática continua en la que es variable su amplitud y período (representando un dato de información) en función del tiempo.

**Codificación digital:** La codificación digital consiste en la traducción de los valores de tensión eléctrica analógicos que ya han sido cuantificados (ponderados) al sistema binario, mediante códigos preestablecidos.

**Muestreo digital:** El muestreo digital es una de las partes que intervienen en la digitalización de

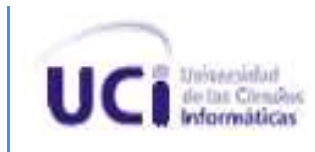

las señales.

**Cuantificación**: El proceso de cuantificación es uno de los pasos que se siguen para lograr la digitalización de una señal analógica.

**Compresión de audio:** Es una forma de compresión de datos, específicamente en la reducción del tamaño de los archivos de audio.

**Onda sonora:** Una onda sonora es una onda longitudinal por donde viaja el sonido.

**Señal digital:** La señal digital es un tipo de señal generada por algún tipo de fenómeno electromagnético.

**Application Programming Interface (API):** es un conjunto de normas y especificaciones que el software puede seguir para comunicarse entre sí. Sirve como interfaz entre los diferentes programas del software y facilita su interacción, de forma similar a la interfaz de usuario facilita la interacción entre humanos y computadoras. Se pueden crear para las aplicaciones, bibliotecas, sistemas operativos, etc. Como una manera de definir su "vocabulario" y solicitar recursos (por ejemplo, las convenciones de llamada de función). Se pueden incluir especificaciones de las rutinas, estructuras de datos, clases de objetos, y los protocolos utilizados para la comunicación entre el programa del os consumidores y el programa ejecutor de la API.

#### **Entorno de Desarrollo Integrado (***Integrated Development Environment,* **IDE)**

Un entorno de desarrollo integrado es un programa informático compuesto por un conjunto de herramientas de programación. Puede dedicarse en exclusiva a un solo lenguaje de programación o utilizarse para varios. Un IDE es un entorno de programación que ha sido empaquetado como un programa de aplicación, es decir, consiste en un editor de código, un compilador, un depurador y un constructor de interfaz gráfica. Los IDEs pueden ser aplicaciones

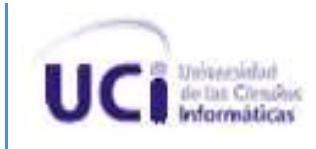

por sí solas o pueden ser parte de aplicaciones existentes. Proveen un marco de trabajo amigable para la mayoría de los lenguajes de programación.(24)

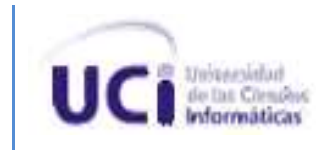

# <span id="page-66-0"></span>**REFERENCIAS BIBLIOGRÁFICAS**

- 1. RAE. Disponible en: http://rae.es/rae.html.
- 2. FLORENCIA. Definición de Audio. Enero 12 /2009 Disponible en: http://www.definicionabc.com/category/audio.
- 3. *Diccionario de la lengua española.* Editado por: Wordreference.Com. p: http://www.wordreference.com/definicion/audio*.*
- 4. MARTÍN, A. L. FORMATOS DE AUDIO DIGITAL. 2009, Disponible en: http://www.lpi.tel.uva.es/~nacho/docencia/ing\_ond\_1/trabajos\_01\_02/formatos\_audio\_di gital/html/frames.htm.
- 5. PEDRO GONZALES, Á.-A. AUDIO DIGITAL. 2011, Disponible en: http://informaticaellacuria.wikispaces.com/AUDIO+DIGITAL.
- 6. GABRIEL. Definición de Video. 2008, Disponible en: http://www.definicionabc.com/tecnologia/video.php.
- 7. SEÑAL DE VÍDEO. Disponible en: http://sabia.tic.udc.es/gc/Contenidos%20adicionales/trabajos/Imagenyvideo/video%20dig ital/concepto.html.
- 8. JOS. ¿Que es el texto digital? febrero 20/ 2007, Disponible en: http://www.digitalcois.net/2007/02/que-es-el-texto-digital-Internet.html.
- 9. HILDA. Concepto de texto. 17 Enero, 2011, Disponible en: http://deconceptos.com/lengua/texto.

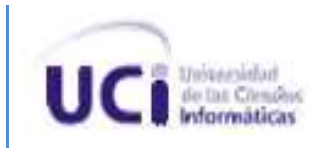

- 10. BERNÁRDEZ: E. El texto. Disponible en: http://recursos.educarex.es/escuela2.0/Lengua\_Castellana/el\_texto/introduccion/introduc cion.htm.
- 11. FLORENCIA. Definición de Imágenes. Marzo 26/2009, Disponible en: http://www.definicionabc.com/comunicacion/imagenes.php.
- 12. MOLES, A. Communication fonctionelle. 1981, Disponible en: http://www.ehu.es/francoiradi/DOCENCIA/APUNTES/. http://www.ehu.es/francoiradi/DOCENCIA/APUNTES/ARCHIVOS\_PDF/Concepto\_y\_car acteristicas\_de\_l a\_imagen.pdfISSN
- 13. EDUCATIVAS, I. D. T. Imagen digital: conceptos básicos. Disponible en: http://platea.pntic.mec.es/~lgonzale/tic/imagen/conceptos.html.
- 14. VICTORIA. Definición de Formato. Enero 12, 2009 Disponible en: http://www.definicionabc.com/tecnologia/formato.php.
- 15. ---. Definición de Formato. 12 enero, 2009 12 enero, 2009 Disponible en: http://www.definicionabc.com/tecnologia/formato.php.
- 16. CECILIA. Definición de Animación. Julio 29/ 2009 Disponible en: http://www.definicionabc.com/general/animacion.php.
- 17. GARCÍA, P. F. Definición, técnicas y estilos de animación diciembre 13/2007, Disponible en: http://disayn.blogspot.com/2007/12/definicin-tcnicas-y-estilos-de-animacin.html.
- 18. DÜRSTELER, J. C. Animación. 14 Marzo 2005, Disponible en: http://www.infovis.net/printMag.php?num=163&lang=1.
- 19. GONZÁLEZ, C. D. J. A. *Diseño del Subsistema de Configuración de la Plataforma de Televisión Informativa, PRIMICIA.* UCI, 2010*.*

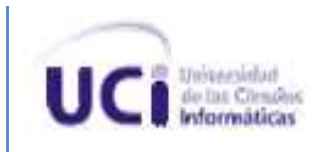

- 20. ÁLVAREZ, M. A. Tecnologia. *Desarrollo Web*, Disponible en: http://desarrolloweb.com/.
- 21. HICKSON, I. A vocabulary and associated APIs for HTML and XHTML. 2010, vol. HTML5, Disponible en: http://www.w3.org/TR/html5/.
- 22. HUNT, L. A Preview of HTML 5. *Alistapart*, December 4 2007, vol. HTML and XHTML, HTML5, Disponible en: http://www.alistapart.com/articles/previewofhtml5.
- 23. KREUSSEL, P. ¿Qué hay de nuevo con HTML 5?EMPEZAR DE NUEVO. *LINUX-MAGAZINE*, vol. Parte, http://www.linux-magazine.es/issue/67/028- 031\_HTML5LM67.pdfISSN
- 24. MARLON E. GARRIZANO , S. C. G., GUILLERMO A. MORÁN, MANUEL N. CARDONA GUTIÉRREZ y . Entorno de desarrollo integrado para la programación Disponible en: http://ewh.ieee.org/r9/el\_salvador/convetel/descargas/entorno\_desarrollo\_integrado\_micr ocontroladores.
- 25. VALDÉS, D. P. Editores web que facilitan tu trabajo. 8 /4/2011 2011, Disponible en: http://www.laisla.cult.cu.
- 26. ECURED. Zend studio. 3/4/2001 2011, Disponible en: http://www.ecured.cu/index.php/Zend\_studio.
- 27. VALDÉS, D. P. Javascript. 2010, Disponible en: http://www.maestrosdelweb.com/editorial/%C2%BFque-es-javascript/.
- 28. ECURED. JavaScript. 11/4/2011 2011, Disponible en: http://www.ecured.cu/index.php/JavaScript.
- 29. FIGUEREDO, F. Gury librería Javascript para HTML5 Canvas. 06/04/2011 2011, Disponible en: http://wwwhatsnew.com/2011/04/06/gury-libreria-javascript-para-html5 canvas/.

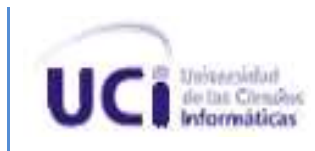

- 30. ROLANDO ALFREDO HERNÁNDEZ LEÓN, K. S. T., MAYLE DÍAZ CASTRO. *GEPROI Gestión de Proyectos Informáticos ,Una Introducción a la Gestión de Proyectos. .* Ciudad de la Habana: Universidad de las Ciencias Informáticas: 2009. p: [Consultado el: 26/5/2011]
- 31. RODRÍGUEZ, I. A. E. L. *Estrategia para la migración a software libre de la producción de software educativo, en la Universidad de las Ciencias Informáticas.* Universidad de la Ciencias Informáticas, 2009*.*[Consultado el:26/5/2011]
- 32. W3C. HTML & CSS. *W3C*, 2010, Disponible en: http://www.w3.org/standards/webdesign/htmlcss.
- 33. FERNÁNDEZ, V. F. Lenguajes de marcado. http://www.escet.urjc.es/~vfresno/oa/WebContent/trasparencias/Tema3a.pdfISSN